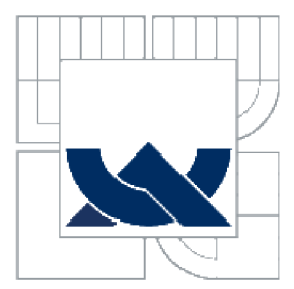

VYSOKÉ UČENI TECHNICKE V BRNE BRNO UNIVERSITY OF TECHNOLOGY

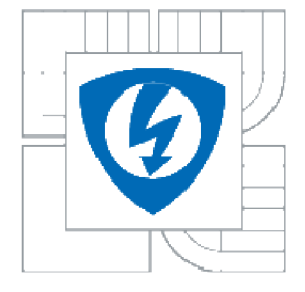

FAKULTA ELEKTROTECHNIKY A KOMUNIKAČNÍCH **TECHNOLOGIÍ** ÚSTAV RÁDIOELEKTRONIKY

FACULTY OF ELECTRICAL ENGINEERING ANDCOMMUNICATION DEPARTMENT OF RADIO ELECTRONICS

## ELEKTRONICKÝ KOMPAS S TŘÍOSÝM MAGNETOMETREM

ELECTRONICS COMPASS BASED ON THREE-AXIS MAGNETOMETER

BAKALÁŘSKÁ PRÁCE BACHELOR'S THESIS

AUTOR PRÁCE PETR OKOUN **AUTHOR** 

VEDOUCÍ PRÁCE doc Ing. JIŘÍ ŠEBESTA, Ph.D. **SUPERVISOR** 

**BRNO 2013** 

## **Prohlášení**

Prohlašuji, že svoji bakalářskou práci na téma Elektronický kompas s tříosým magnetometrem jsem vypracoval samostatně pod vedením vedoucího bakalářské práce a s použitím odborné literatury a dalších informačních zdrojů, které jsou všechny citovány v práci a uvedeny v seznamu literatury na konci práce.

Jako autor uvedené bakalářské práce dále prohlašuji, že v souvislosti s vytvořením této práce jsem neporušil autorská práva třetích osob, zejména jsem nezasáhl nedovoleným způsobem do cizích autorských práv osobnostních a jsem si plně vědom následků porušení ustanovení § 11 a následujících autorského zákona č. 121/2000 Sb., včetně možných trestněprávních důsledků vyplývajících z ustanovení § 152 trestního zákona č. 140/1961 Sb.

V Brně dne 31. května 2013

podpis autora

## **Poděkování**

Děkuji vedoucímu bakalářské práce doc. Ing. Jiřímu Šebestovi, Ph.D. za účinnou metodickou, pedagogickou a odbornou pomoc a další cenné rady při zpracování mé bakalářské práce.

V Brně dne 31. května 2013

podpis autora

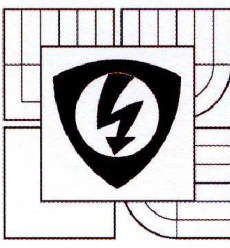

**VYSOK É UČEN I TECHNICKÉ V BRNĚ** 

**Fakulta elektrotechniky a komunikačníc h technologi í** 

**Ústa v rádioelektronik y** 

# **Bakalářská práce**

bakalářský studijní obor **Elektronik a a sdělovac í technik a** 

*Student:* Petr Okoun *Ročník:* 3

*ID:* 107470 *Akademický rok:* 2012/13

**NÁZEV TÉMATU :** 

#### **Elektronický kompas s tříosým magnetometrem**

#### **POKYN Y PRO VYPRACOVANÍ :**

Proveďte rozbor aplikace tříosého magnetometru v systému elektronického kompasu včetně výběru vhodných komponent tříosých magnetometrů z hlediska dosažitelné přesnosti měření a implementovatelnosti. Navrhněte obvodové schéma elektronického kompasu s vhodným uživatelským rozhraním. Navrhěte desku plošných spojů a mechanické uspořádání a proveďte rozbor řešení řídicího firmwaru mikrokontroléru kompasu. Osaďte desku plošných spojů kompasu a sestavte a odlaďte firmware řídicího mikrokontroléru včetně kalibrační procedury. Proveďte komplexní měření parametrů kompasu a stanovte přesnost měření azimutu.

#### **DOPORUČEN Á LITERATURA:**

[1] BURKHARD , M. C pro mikrokontroléry. Praha: BEN - technická literatura, 2003.

[2] Compass Heading Using Magnetometers. Application Note AN-203. Honeywell. July, 1997.

*Termín zadání:* 11.2.2013 *Termín odevzdání:* 31.5.2013

*Vedoucí práce:* doc. Ing. Jiří Šebesta, Ph.D. *Konzultanti bakalářské práce:* 

Vaila

**prof. Dr. Ing. Zbyně k Raida**  *předseda oborové rady* 

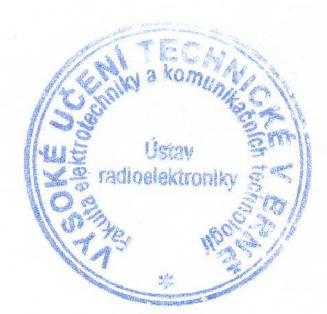

#### **UPOZORNĚNÍ :**

Autor bakalářské práce nesmí při vytváření bakalářské práce porušit autorská práva třetích osob, zejména nesmí zasahovat nedovoleným způsobem do cizích autorských práv osobnostních a musí si být plně vědom následků porušení ustanovení § 11 a následujících autorského zákona č. 121/2000 Sb., včetně možných trestněprávních důsledků vyplývajících z ustanovení části druhé, hlavy VI. díl 4 Trestního zákoníku č. 40/2009 Sb.

### **ABSTRAKT**

Tato bakalářská práce je zaměřena navržení elektronického kompasu s tříosým magnetometrem, který odstraňuje nedostatky magnetického kompasu a je použitelný na libovolném místě zemského povrchu. Kompas je schopen měřit azimut správně pouze tehdy, je-li zařízení ve vodorovné poloze. Vzhledem ke skutečnosti, že tuto podmínku nelze vždy splnit je součástí práce i řešení kompenzace náklonu kompasu pomocí akcelerometru.

## **KLICOVA SLOVA**

Elektronický kompas, Azimut, Senzory, Magnetometr, Akcelerometr

### **ABSTRACT**

This bachelors thesis deals with development of electronic compass with three-axis magnetometer which eliminates deficiencies of magnetic compass and then the developed device is usable anywhere at Earth's surface around the world. A compass is able to measure the azimuth only if its position is horizontal. Bearing in mind that this condition cannot be satisfied in any case, the solution of compass tilt compensation using accelerometer is part of the project.

### **KEYWORDS**

Electronics compass, Azimuth, Senzors, Magnetometer, Accelerometer

OKOUN, P. *Elektronický kompas s tříosým magnetometrem.* Brno: Vysoké učení technické v Brně, Fakulta elektrotechniky a komunikačních technologií. Ústav radioelektroniky, 2013. 40 s., 6 s. příloh. Bakalářská práce. Vedoucí práce: doc. Ing. Jiří Šebesta, Ph.D.

## **OBSAH**

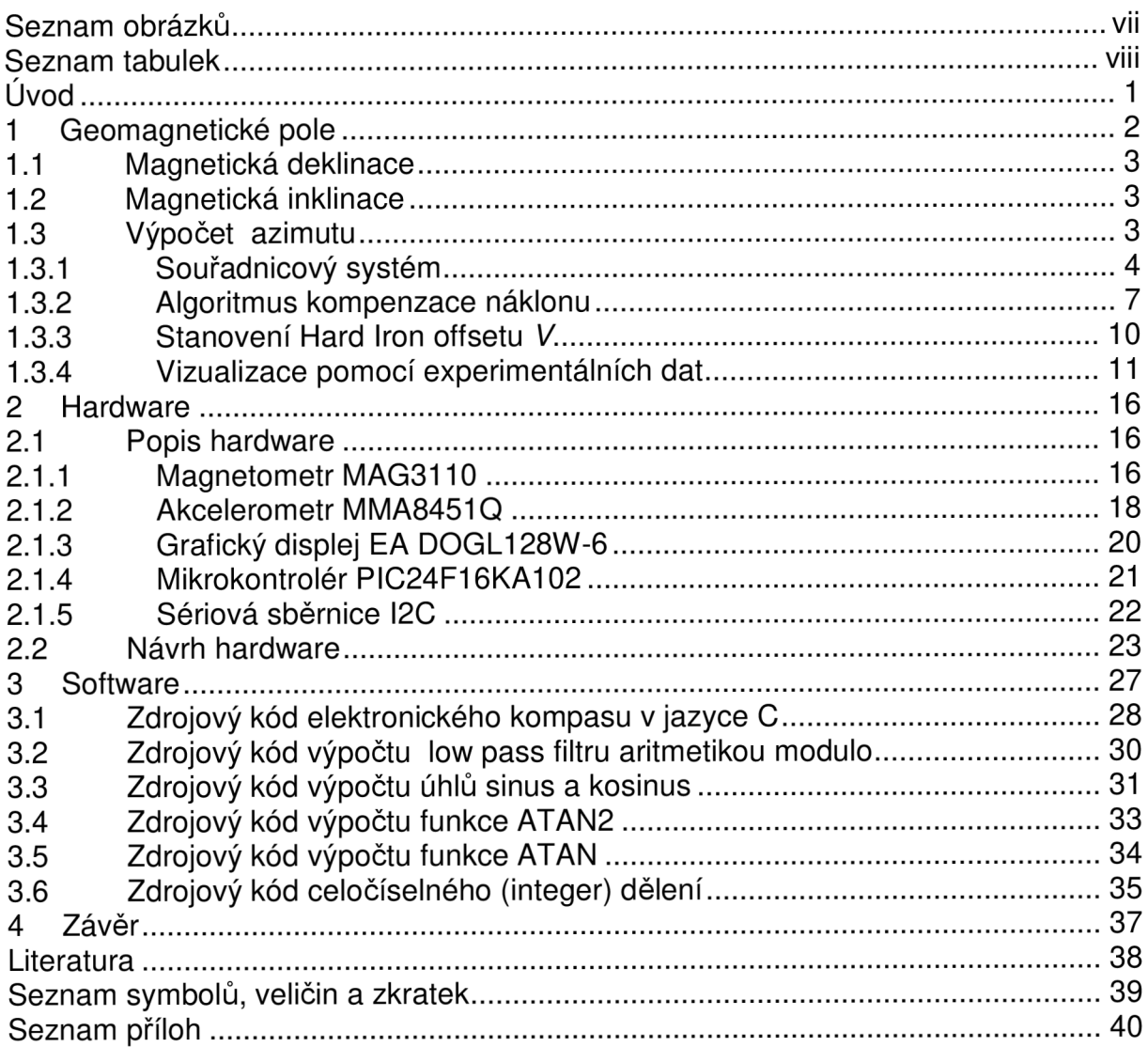

# **SEZNAM OBRÁZKŮ**

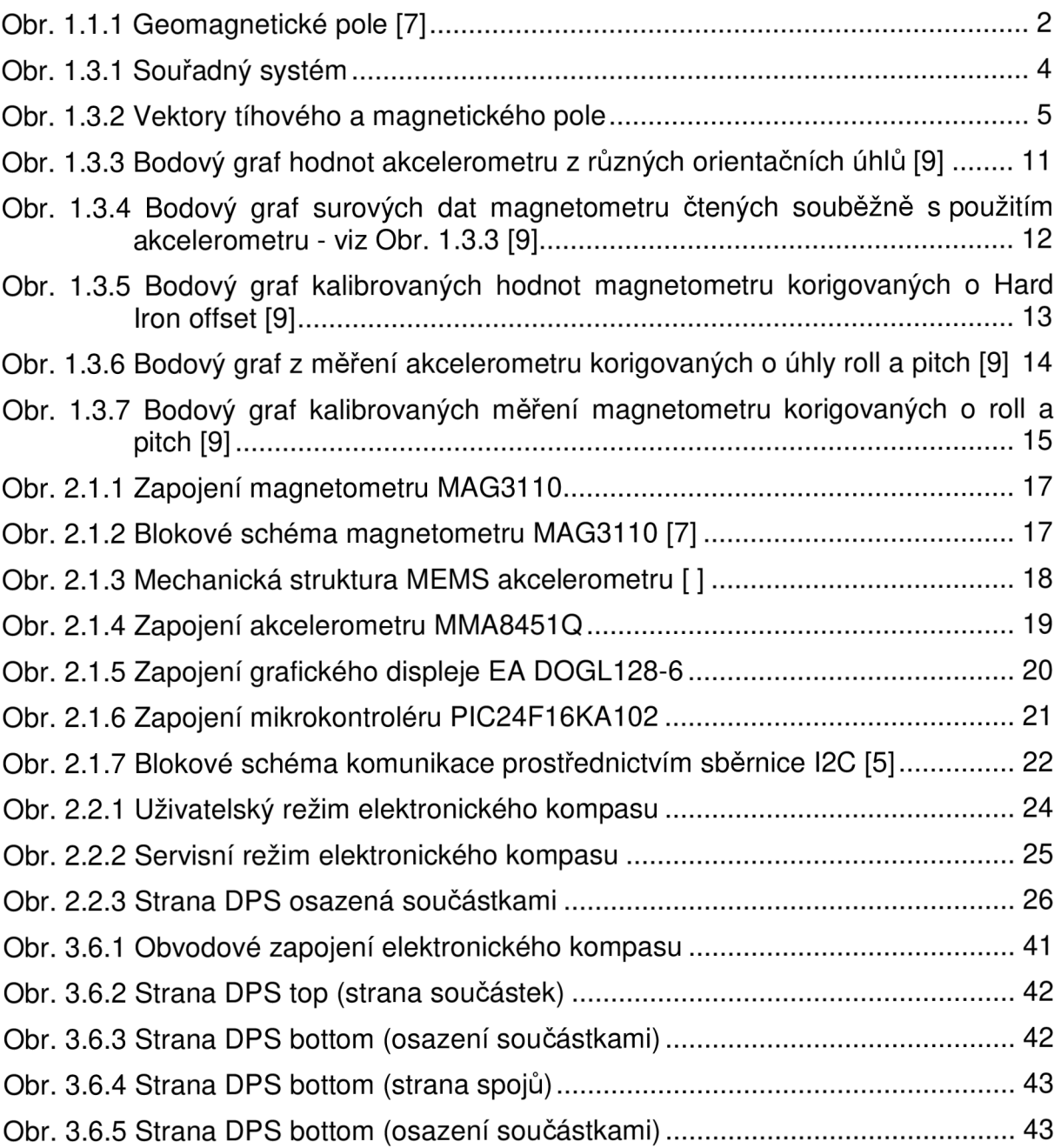

## **SEZNAM TABULEK**

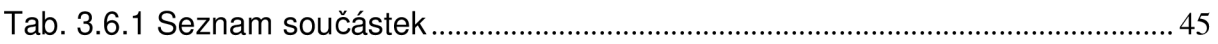

# **ÚVOD**

Objev kompasu je kladen do starověké Číny, kde první přístroj měl podobu lžíce ležící na hladké podložce, směřující svým širším koncem k jihu a užším k severu. Postupným vývojem se objevuje jiný druh kompasu. Byla to rybka z tenkého plechu položená na vodní hladinu, nebo zmagnetovaná jehla plovoucí na kousku dřeva v nádobě s vodou, otáčející se severojižním směrem. První kompas, tak jak jej známe dnes, se v Číně objevuje koncem 11. století. V Evropě se kompas objevil ve 12. století, kam pronikl arabskou cestou, ovšem se zcela zásadním rozdílem. Číňané nechali střelky svých přístrojů ukazovat k jihu, kdežto Evropané k severu. Pravděpodobné používání kompasu jako běžného navigačního přístroje je datováno do 14. století a obvykle se určoval geografický (skutečný) sever. V následujících desetiletích a staletích bylo stále více patrné, že situace není tak úplně dokonalá, neboť existuje malá odchylka od skutečného severu. Tento jev se nazývá magnetická deklinace a v Evropě by rozdíl mezi magnetickým a zeměpisným pólem ukazoval několik stupňů na východ. V současnosti používaný magnetický kompas, který se principiálně vůbec neliší od svého primitivního předchůdce, byl průběžně od svého objevení stále zdokonalován tak, aby při měření směru (kursu) docházelo jen k minimální chybě. Navzdory této skutečnosti i nejdokonalejší magnetické kompasy, které nalezneme i v moderních gyrokompasech, jsou schopny měřit azimut bezchybně pouze tehdy, je-li zařízení ve vodorovné poloze. Pokud tato podmínka nebude splněna, měření azimutu bude zatíženo chybou rovnající se až úhlu náklonu kompasu.

Cílem této bakalářské práce je navržení elektronického kompasu s tříosým magnetometrem, který odstraňuje nedostatky magnetického kompasu, má nízkou cenu, vysokou přesnost a použitelnost na libovolném místě zemského povrchu.

# **1 Geomagnetické pole**

Pro uvedení do problematiky návrhu elektronického kompasu je potřeba zmínit několik základních informací které kompas vyhodnocuje k určení azimutu. Geomagnetické pole viz. obr. **1.1.1** vzniká třením mezi pevným jádrem Země a jeho polotekutým obalem. Siločáry zemského magnetického pole se sbíhají v magnetických pólech, které nejsou shodné s póly zeměpisnými a jejich spojnice, geomagnetická osa, je tedy k ose zemské rotace skloněna a dokonce neprochází ani středem Země. Vlivem dalších fyzikálních jevů se mění s časem i místem. Vodorovná složka vektoru magnetického pole v daném místě určuje magnetickou deklinaci, svislá složka magnetickou inklinaci.

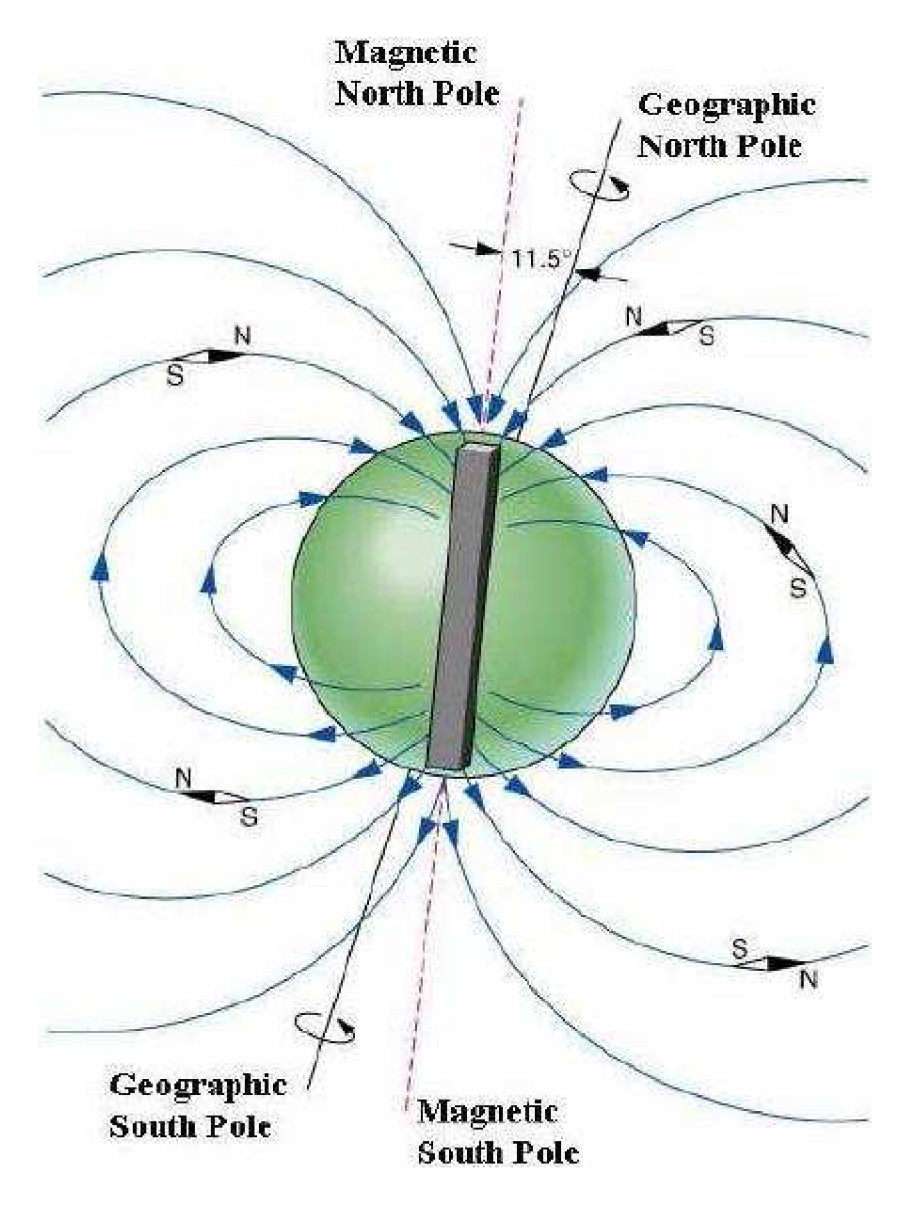

Obr. **1.1.1** Geomagnetické pole [7]

#### **1.1 Magnetická deklinace**

Magnetickou deklinaci definujeme jako horizontální úhel sevřený místním magnetickým poledníkem a místním zeměpisným poledníkem. Je buď záporná neboli západní, odchyluje-li se magnetka severním ramenem k západu, nebo kladná neboli východní, odchyluje-li se k východu. Vlivem dalších fyzikálních jevů dochází jak k místní, tak k časové změně deklinace. Místní rozdíl činí proto na délce území České republiky ve směru rovnoběžky cca 1045'. Problém je ale s roční změnou. Ve vojenských topografických mapách z 80. let 20. století byl uváděn na našem území roční přírůstek kolem 4 minut, metodický dopis uvádí již 6 minut. Poslední výzkumy totiž ukazují, že se za posledních 40 let zrychlil pohyb magnetických pólů z 5 km za rok na současných 40 km za rok. Například severní magnetický pól v současnosti opouští kanadskou pevninu a přesunuje se směrem k Sibiři. Úhel sevřený mezi osou geografického a magnetického pólu činí 11,5°. Hodnota deklinace na území ČR činí přibližně 2°.

#### **1.2 Magnetická inklinace**

Magnetickou inklinaci definujeme jako úhel měřený od horizontály, který způsobuje vychylování magnetky (ohýbání) z vodorovné roviny v daném místě a kompenzuje se protizávažím, což vyžaduje použití jinak kompenzovaného kompasu pro severní a jižní polokouli. To znamená, že v Austrálii je nepoužitelný kompas kompenzovaný pro naši zeměpisnou oblast a naopak. Velikost inklinace je na magnetickém rovníku rovna nule, na magnetických pólech je rovna ±90°.Hodnota inklinace na území ČR činí přibližně 63°. Pro určení správné orientace vůči geografickému pólu, je tedy nezbytné tyto odchylky závislé na poloze na povrchu Země kompenzovat.

#### **1.3 Výpočet azimutu**

Výpočet azimutu provádí mikrokontrolér elektronického kompasu prostřednictvím vhodného programu. Jak již bylo zmíněno v úvodu, pro bezchybné určení azimutu je nutné aby zařízení bylo ve vodorovné poloze. Pokud tato podmínka nebude splněna, měření azimutu bude zatíženo chybou rovnající se až úhlu náklonu kompasu. Ke kompenzaci náklonu je v obvodovém schématu zapojen tříosý digitální akcelerometr, který poskytuje mikrokontroléru informace o zrychlení, pomocí kterých lze zjistit úhly, vznikající rotacemi okolo os kompasu. Akcelerometr měří složky zemské gravitace a magnetometr měří složky zemského magnetického pole (geomagnetické pole). Vzhledem k tomu, že akcelerometr i magnetometr jsou osazeny na desce plošných spojů, DPS, jejich hodnoty se budou měnit v závislosti na orientaci DPS. V případě, že DPS je ve vodorovné poloze, pak azimut kompasu může být vypočten pomocí funkce arkustangens z poměru dvou horizontálních složek magnetického pole. Protože však DPS bude mít libovolnou orientaci, kompas ke správnému určení azimutu využívá všech naměřených hodnot získaných z tříosého akcelerometru i magnetometru. Algoritmus kompenzace náklonu elektronického kompasu aktuálně vypočítá ze všech tří úhlů podélného náklonu (pitch), příčného náklonu (roll) a otáčení (yaw), které jsou dány orientací DPS, azimut kompasu. Přesnost elektronického kompasu je velmi závislá na softwarové kompenzaci rušivého magnetického pole v blízkosti magnetometru na DPS. Působení těchto polí na se dělí na taková, která jsou vyvolána magnetickým polem okolních součástek, projevujících se jako účinky magneticky tvrdých materiálů - Hard Iron, a ta, která jsou vyvolána geomagnetickým polem která jsou označována jako účinky magneticky měkkých materiálů - Soft Iron. Pro správný výpočet úhlů podélného náklonu (pitch) a příčného náklonu (roll) je nutné, aby hodnoty akcelerometru odpovídaly běžným podmínkám zemského tíhového pole. Kompenzace náklonu elektronického kompasu nebude fungovat při volném pádu, nízkém zrychlení, vysokém zrychlení a jiných extrémních podmínkách.

#### 1.3.1 Souřadnicový systém

V této bakalářské práci je k označení os souřadného systému použit průmyslový standard "NED" (Nord-Sever, East-Východ, Down-Dolů). Osa-X elektronického kompasu ukazuje směr, osa-Y ukazuje vpravo a osa-Z dolů viz obr. 1.3.1.

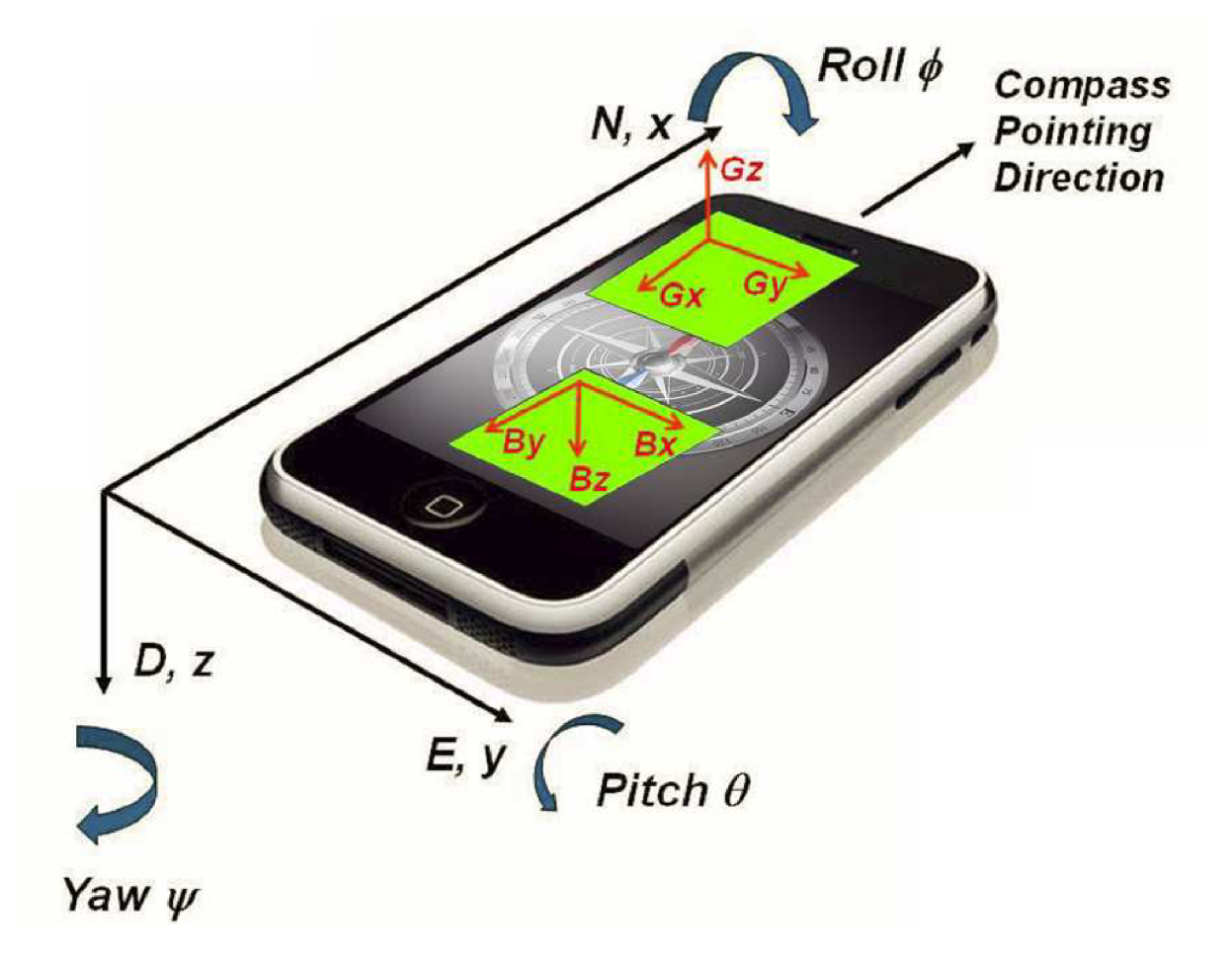

Obr. 1.3.1 Souřadný systém

Kladný úhel natočení  $\psi$  (yaw) je definován jako otáčení ve směru hodinových ručiček kolem kladné osy-Z. Podobně, kladný úhel podélného náklonu 9 (pitch) a kladný úhel příčného náklonu  $\varphi$  (roll) jsou definovány jako rotace ve směru hodinových ručiček kolem kladné osy-Y, respektive kolem kladné osy-X.

Je velmi důležité dbát na to, aby pouzdra senzorů akcelerometru a magnetometru byla geometricky správně osazena v souladu s orientací DPS v souřadném systému NED.

Například, na obr. 1.3.1, je výstup Gy z akcelerometru ve směru osy-Y orientován správně, ale signály z osy-X Gx a osy-Z Gz jsou obrácené (invertované). Také výstup Bz z magnetometru je správný, ale signál z osy-Y by měl být nastaven na Bx a signál z osy-X by měl být nastaven na -By.

Za předpokladu že je elektronický kompas umístěn ve vodorovné poloze, měl by akcelerometr v ose-Z načíst hodnotu +1g a v osách X a Y zanedbatelné hodnoty. Po otočení kompasu tak, aby osa-Z ukazovala nahoru by akcelerometr měl v ose-Z nyní ukazovat hodnotu -1g. Otočením kompasu v ose-Y směrem dolů a pak nahoru a by akcelerometr měl ukázat hodnoty +1g a posléze -1g. V případě otočení kompasu v ose-X směrem dolů a pak nahoru by akcelerometr měl ukázat hodnoty +1 g a pak -1 g

Vodorovná složka geomagnetického pole vždy ukazuje na magnetický severní pól. Na severní polokouli směřuje svislá složka geomagnetického pole směrem dolů, s úhlem přesně závisejícím na geografickém umístění. Když je elektronický kompas orientován tak, aby osa-X ukazovala na sever a dolů, mělo by být možné najít maximální naměřenou hodnotu složky *x* magnetického pole. Minimální hodnotu by mělo být možné najít, je-li kompas orientován v opačném směru. Stejným postupem lze získat výsledky měření s kompasem orientovaným v ose-Y a ose-Z nejprve po směru, a pak proti směru geomagnetického pole, kde výsledkem by měly být maximální a minimální hodnoty v ose-Y a ose-Z.

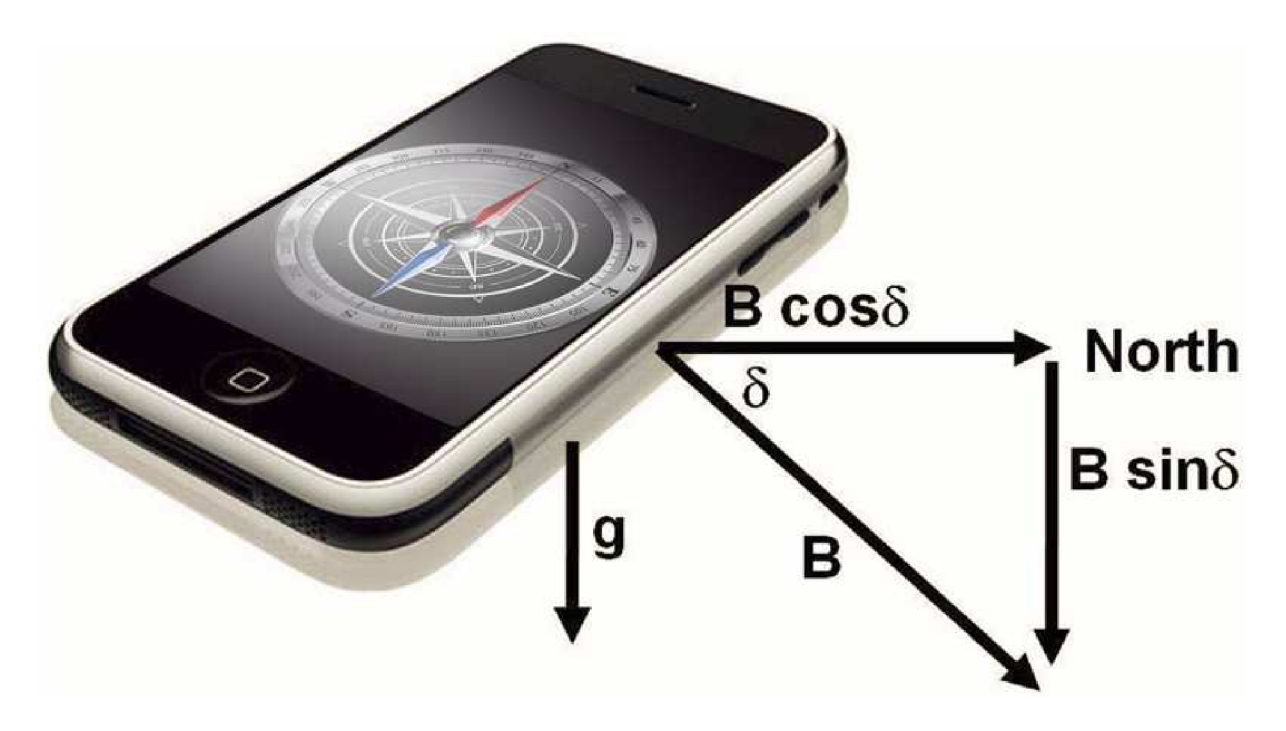

Obr. 1.3.2 Vektory tíhového a magnetického pole

Azimut kompasu je vypočten jako výsledek rotací plynoucích z otáčení (yaw), podélného náklonu (pitch), příčného náklonu (roli) vycházející z umístění přístroje ve vodorovné poloze a orientovanému na sever. Hodnoty akcelerometru, Gr, a magnetometru, Br, jsou odečítány z této výchozí referenční polohy, viz obr. 1.3.2.

$$
G_r = \begin{pmatrix} 0 \\ 0 \\ g \end{pmatrix} \tag{1.1}
$$

$$
B_r = B \begin{pmatrix} \cos \delta \\ 0 \\ \sin \delta \end{pmatrix}
$$
 (1.2)

Tíhové zrychlení je  $g$  = 9,81 ms<sup>-2</sup> . **B** je intenzita magnetického pole, které se mění na zemském povrchu od minimální hodnoty 22 uT nad Jižní Amerikou do maximální hodnoty 67 µT na jihu Austrálie.

*<sup>5</sup>* je úhel inklinace (sklonu) geomagnetického pole měřeno ve svislém směru od vodorovné polohy a pohybuje se od -90°na jižním magnetickém pólu, přes nulu v blízkosti rovníku až k +90°na severním magnetickém pólu.

Pro správnou funkčnost software elektronického kompasu, není nutné znát podrobnosti o intenzitě geomagnetického pole a úhlu inklinace (sklonu), neboť tyto se navzájem negují při výpočtech úhlů viz rovnice 1.20, 1.21 a 1.22.

Akcelerometr kompasu, Gp, a magnetometr, Bp, měří hodnoty tří rotací Rz  $(\psi)$ pak Ry  $(\theta)$  a nakonec Rx  $(\phi)$ , které jsou popsány rovnicemi:

$$
G_p = R_x(\phi)R_y(\theta)R_z(\psi)G_r = R_x(\phi)R_y(\theta)R_z(\psi)\begin{pmatrix} 0\\0\\g \end{pmatrix}
$$
\n(1.3)

$$
B_p = R_x(\phi)R_y(\theta)R_z(\psi)B_r = R_x(\phi)R_y(\theta)R_z(\psi)B\begin{pmatrix} \cos\delta\\ 0\\ \sin\delta \end{pmatrix}
$$
(1.4)

Matice tří rotací uvedené v rovnicích 1.3 a 1.4, jsou:

$$
R_x(\phi) = \begin{pmatrix} 1 & 0 & 0 \\ 0 & \cos \phi & \sin \phi \\ 0 & -\sin \phi & \cos \phi \end{pmatrix}
$$
 (1.5)

$$
R_{y}(\theta) = \begin{pmatrix} \cos \theta & 0 & -\sin \theta \\ 0 & 1 & 0 \\ \sin \theta & 0 & \cos \theta \end{pmatrix}
$$
 (1.6)

$$
R_z(\psi) = \begin{pmatrix} \cos \psi & \sin \psi & 0 \\ -\sin \psi & \cos \psi & 0 \\ 0 & 0 & 1 \end{pmatrix}
$$
 (1.7)

Rovnice 1.3 předpokládá, že na kompas nepůsobí žádné lineární zrychlení, nepohybuje se, a signál akcelerometru Gp je pouze funkcí tíhového zrychlení. Kompenzace náklonu elektronického kompasu bude poskytovat chybné hodnoty, je-li vystavena lineárnímu zrychlení.

Rovnice 1.4 zanedbává náhodné účinky Hard a Soft Iron magnetického pole. Obvyklý způsob modelování účinku Hard Iron je přídavný magnetický vektor, V, který se otáčí s DPS a je tedy nezávislý na orientaci kompasu. Vzhledem k tomu že senzor magnetometru vykazuje ve vodorovné poloze jistý vlastní offset v "nulové poloze" rovněž nezávislý na orientaci DPS (velikost tohoto offsetu bude vždy připočtena k aktuálním hodnotám načítaným z magnetometru), kompenzace tohoto jevu je provedena po sečtení složek magnetického vektoru *V* a offsetu v "nulové poloze".

Rovnice 1.4 má potom tvar:

$$
B_p = R_x(\phi)R_y(\theta)R_z(\psi)B\begin{pmatrix} \cos\delta \\ 0 \\ \sin\delta \end{pmatrix} + V = R_x(\phi)R_y(\theta)R_z(\psi)B\begin{pmatrix} \cos\delta \\ 0 \\ \sin\delta \end{pmatrix} + \begin{pmatrix} V_x \\ V_y \\ V_z \end{pmatrix}
$$
(1.8)

kde Vx, Vy, Vz a, jsou složky Hard Iron vektoru. Rovnice 1.8 nezahrnuje účinky Soft Iron.

#### **1.3.2 Algoritmus kompenzace náklonu**

Algoritmus kompenzace náklonu elektronického kompasu nejdříve vypočítá úhel příčného náklonu φ (roll) a podélného náklonu θ (pitch) tím, že vynásobí každou matici hodnot získaných z akcelerometru v rovnici 1.3 její inverzní maticí rotace příčného náklonu (roll) a podélného náklonu (pitch) podle:

$$
R_{y}(-\theta)R_{x}(-\phi)G_{p} = R_{y}(-\theta)R_{x}(-\phi)\begin{pmatrix} G_{px} \\ G_{py} \\ G_{pz} \end{pmatrix} = R_{z}(\psi)\begin{pmatrix} 0 \\ 0 \\ g \end{pmatrix} = \begin{pmatrix} 0 \\ 0 \\ g \end{pmatrix}
$$
(1.9)

kde vektor  $\begin{pmatrix} G_{_{p\boldsymbol{x}}} \ G_{_{p\boldsymbol{y}}} \ G_{_{p\boldsymbol{z}}} \end{pmatrix}$ obsahuje tři složky tíhového zrychlení změřené akcelerometrem.

Rozšířením nabývá rovnice 1.9 tvaru:

$$
\begin{pmatrix}\n\cos \theta & 0 & \sin \theta \\
0 & 1 & 0 \\
-\sin \theta & 0 & \cos \theta\n\end{pmatrix}\n\begin{pmatrix}\n1 & 0 & 0 \\
0 & \cos \phi & -\sin \phi \\
0 & \sin \phi & \cos \phi\n\end{pmatrix}\n\begin{pmatrix}\nG_{px} \\
G_{py} \\
G_{pz}\n\end{pmatrix} =\n\begin{pmatrix}\n0 \\
0 \\
g\n\end{pmatrix}
$$
\n(1.10)

$$
\Rightarrow \begin{pmatrix} \cos \theta & \sin \theta \sin \phi & \sin \theta \cos \phi \\ 0 & \cos \phi & -\sin \phi \\ -\sin \theta & \cos \theta \sin \phi & \cos \theta \cos \phi \end{pmatrix} \begin{pmatrix} G_{px} \\ G_{py} \\ G_{pz} \end{pmatrix} = \begin{pmatrix} 0 \\ 0 \\ g \end{pmatrix}
$$
(1.11)

Složka  $y$ , rovnice 1.11, definuje úhel příčného náklonu  $\varphi$  (roll) jako:

$$
G_{\scriptscriptstyle{pv}}\cos\phi - G_{\scriptscriptstyle{pz}}\sin\phi = 0\tag{1.12}
$$

$$
\Rightarrow \tan(\phi) = \left(\frac{G_{p_y}}{G_{p_z}}\right) \tag{1.13}
$$

Složka *x*, rovnice 1.11, definuje úhel podélného náklonu 9 (pitch) jako:

$$
G_{\mu x} \cos \theta + G_{\mu y} \sin \theta \sin \phi + G_{\mu z} \sin \theta \cos \phi = 0
$$
 (1.14)

$$
\Rightarrow \tan(\theta) = \left(\frac{-G_{px}}{G_{py}\sin\phi + G_{pz}\cos\phi}\right) \tag{1.15}
$$

Použitím známých úhlů φ (roll) a θ (pitch) z akcelerometru, lze provést zpětnou rotaci matice hodnot z magnetometru a vykompenzovat příčný náklon φ (roll) a podélný náklon 9 (pitch) kompasu s použitím rovnice 1.8

$$
R_z(\psi) \begin{pmatrix} B\cos\delta \\ 0 \\ B\sin\delta \end{pmatrix} = \begin{pmatrix} \cos\psi & \sin\psi & 0 \\ -\sin\psi & \cos\psi & 0 \\ 0 & 0 & 1 \end{pmatrix} \begin{pmatrix} B\cos\delta \\ 0 \\ B\sin\delta \end{pmatrix} = R_y(-\theta)R_x(-\phi)(B_y - V) \qquad (1.16)
$$

$$
\Rightarrow \begin{pmatrix} \cos\psi B \cos\delta \\ -\sin\psi B \cos\delta \\ B \sin\delta \end{pmatrix} = \begin{pmatrix} \cos\theta & 0 & \sin\theta \\ 0 & 1 & 0 \\ -\sin\theta & 0 & \cos\theta \end{pmatrix} \begin{pmatrix} 1 & 0 & 0 \\ 0 & \cos\phi & -\sin\phi \\ 0 & \sin\phi & \cos\phi \end{pmatrix} \begin{pmatrix} B_{px} - V_x \\ B_{py} - V_y \\ B_{pz} - V_z \end{pmatrix}
$$
(1.17)

$$
= \begin{pmatrix} \cos \theta & \sin \theta \sin \phi & \sin \theta \cos \phi \\ 0 & \cos \phi & -\sin \phi \\ -\sin \theta & \cos \theta \sin \phi & \cos \theta \cos \phi \end{pmatrix} \begin{pmatrix} B_{px} - V_x \\ B_{py} - V_y \\ B_{pz} - V_z \end{pmatrix}
$$
(1.18)

$$
\begin{pmatrix}\n(B_{px} - V_x)\cos\theta + (B_{py} - V_y)\sin\theta\sin\phi + (B_{pz} - V_z)\sin\theta\cos\phi \\
(B_{py} - V_y)\cos\phi - (B_{pz} - V_z)\sin\phi \\
-(B_{px} - V_x)\sin\theta + (B_{py} - V_y)\cos\theta\sin\phi + (B_{pz} - V_z)\cos\theta\cos\phi\n\end{pmatrix} =\n\begin{pmatrix}\nB_{fx} \\
B_{fy} \\
B_{fz}\n\end{pmatrix}
$$
\n(1.19)

Vektor  $\begin{pmatrix} B_{\mathit{f}^{\chi}}\ B_{\mathit{f}_{\mathit{f}}}\end{pmatrix}$ představuje složky změřené magnetometrem po opravě Hard Iron

offsetu a po zpětné rotaci do vodorovné polohy, kde  $\theta = \phi = 0$ 

Složky *x* a *y* v rovnici 1.19 mají tvar:

$$
\cos \psi B \cos \delta = B_{f_{\mathfrak{X}}} \tag{1.20}
$$

$$
\cos \psi B \cos \delta = -B_{f_y} \tag{1.21}
$$

$$
\Rightarrow \tan(\psi) = \left(\frac{-B_{f_y}}{B_{f_x}}\right) = \left(\frac{(B_{pz} - V_z)\sin\phi - (B_{py} - V_y)\cos\phi}{(B_{px} - V_x)\cos\theta + (B_{py} - V_y)\sin\theta\sin\phi + (B_{pz} - V_z)\sin\theta\cos\phi}\right)
$$
(1.22)

Rovnice 1.22 umožňuje výpočet úhlu natočení  $\psi$  (yaw), kde je  $\psi$  počítán vzhledem k magnetickému severu. Úhel natočení  $\psi$  (yaw) je tudíž požadovaný vykompenzovaný azimut elektronického kompasu. Vzhledem k tomu, že rovnice 1.13, 1.15 a 1.22 mají nekonečné množství řešení v násobcích 360° jsou dle běžné konvence výsledné hodnoty pro příčný náklon (roli), podélný náklon (pitch) a natočení (yaw) omezeny na rozsah -180° až +180°. Další o mezení ukládají použít pro úhel podélného sklonu (pitch) limit v rozsahu -90°až +90°. To zajiš ťuje existenci pouze jednoho unikátního řešení pro libovolné úhly podélného náklonu (pitch) i příčného náklonu (roli) při určení azimutu kompasu. Rovnice 1.13 a 1.22 tedy proto počítají se softwarovou funkcí ATAN2 (s výstupním úhlem v rozsahu -180°až +180°j a rovnice 1.15 je vypočtena pomocí softwarové funkce ATAN (s výstupním úhlem v rozsahu -90°až +90%

#### **1.3.3 Stanovení Hard Iron offsetu** *V*

Rovnice 1.22 předpokládá znalost offsetu Hard Iron *V,* což je konstantní offset, který bude vždy připočten k aktuálním hodnotám načítaným z magnetometru. Offset Hard Iron je součtem jakéhokoliv offsetu vnitřního nulového pole v rámci samotného snímače magnetometru a permanentního magnetického pole uvnitř DPS generovaného feromagnetickými materiály. Je zcela normální, že velikost Hard Iron offsetu výrazně překračuje hodnotu geomagnetického pole. Proto je důležité co nejpřesněji stanovit a odečíst velikost Hard Iron, aby při použití rovnice 1.22 došlo k vypočtení úhlu kompasu pouze v rámci stanoveného omezeného rozsahu. Obvykle jsou senzory magnetometru dodávány bez kalibrace offsetu nulového pole. Je to dáno tím, že standardní algoritmy odhadu Hard Iron zahrnou do výpočtu oba offsety (nulového pole senzoru magnetometru a Hard Iron offsetu DPS) jako jejich součet.

V ideálním případě, pokud se nijak neprojevuje účinek působení Hard Iron, leží souřadnice hodnot magnetometru, při libovolné změně orientace, na povrchu koule v prostoru Bpx, Bpy a Bpz s poloměrem rovným velikosti geomagnetického pole B. Při působení Hard Iron účinků, je umístění hodnot z magnetometru posunuto vektorem Hard Iron V tak, že střed koule je posunut o Hard Iron offset Vx, Vy a Vz. Hard Iron offset pak lze jednoduše vypočítat zjištěním minimální a maximální hodnoty složek *x, y,* a *z* načtených magnetometrem a stanovení složek Hard Iron offsetu podle rovnice 1.23:

$$
\begin{pmatrix} V_x \\ V_y \\ V_z \end{pmatrix} = \left(\frac{1}{2}\right) \begin{pmatrix} Max\{B_{px}\} + Min\{B_{px}\} \\ Max\{B_{py}\} + Min\{B_{py}\} \\ Max\{B_{pz}\} + Min\{B_{pz}\} \end{pmatrix}
$$

Minimální a maximální hodnoty magnetometru mohou být buď změřeny a vypočtený Hard Iron offset je uložen v továrním kalibračním nastavení, nebo musí být sledovány za běhu pomocí náhodné orientace kompasu a neustále autokalibrovány.

(1.23)

#### 1.3.4 Vizualizace pomocí experimentálních dat

Tato část používá měření akcelerometru a magnetometru k zobrazení transformací, které jsou matematicky popsány v této práci. Obrázky 1.3.3 a 1.3.4 ukazují bodový graf údajů z akcelerometru a magnetometru vyčtených jako úhly otáčení elektronického kompasu kolem svislé osy-Z (yaw), podélného náklonu kolem osy-Y (pitch) a příčného náklonu kolem osy-X (roli). Každému měření akcelerometru odpovídá měření magnetometru získané ve stejnou dobu.

Jak vyplývá z rovnice 1.3, naměřené hodnoty akcelerometru viz obr. 1.3.3 leží na povrchu koule s poloměrem který se rovná zrychlení zemského gravitačního pole měřenému v mg. Možná odchylka měření akcelerometru od povrchu koule je způsobena vlivem vibrací kompasu ve směru tíhové složky při vlastním procesu měření.

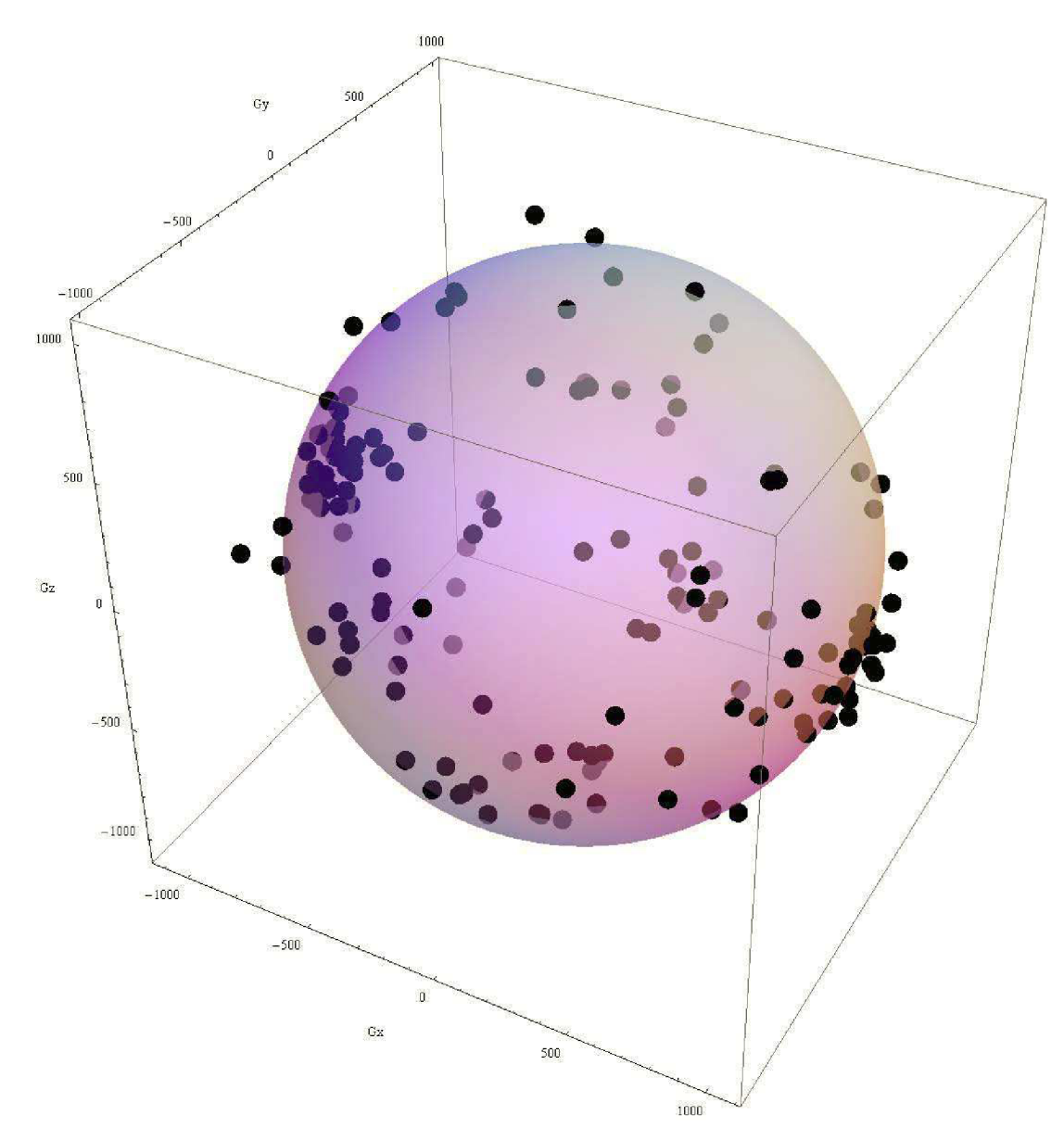

Obr. 1.3.3 Bodový graf hodnot akcelerometru z různých orientačních úhlů [9]

Podobně, jak vyplývá z rovnice 1.8, měření magnetometru v obr. 1.3.4 leží na povrchu koule s poloměrem rovným geomagnetické intenzitě B se středem v Hard Iron offsetu *V.* 

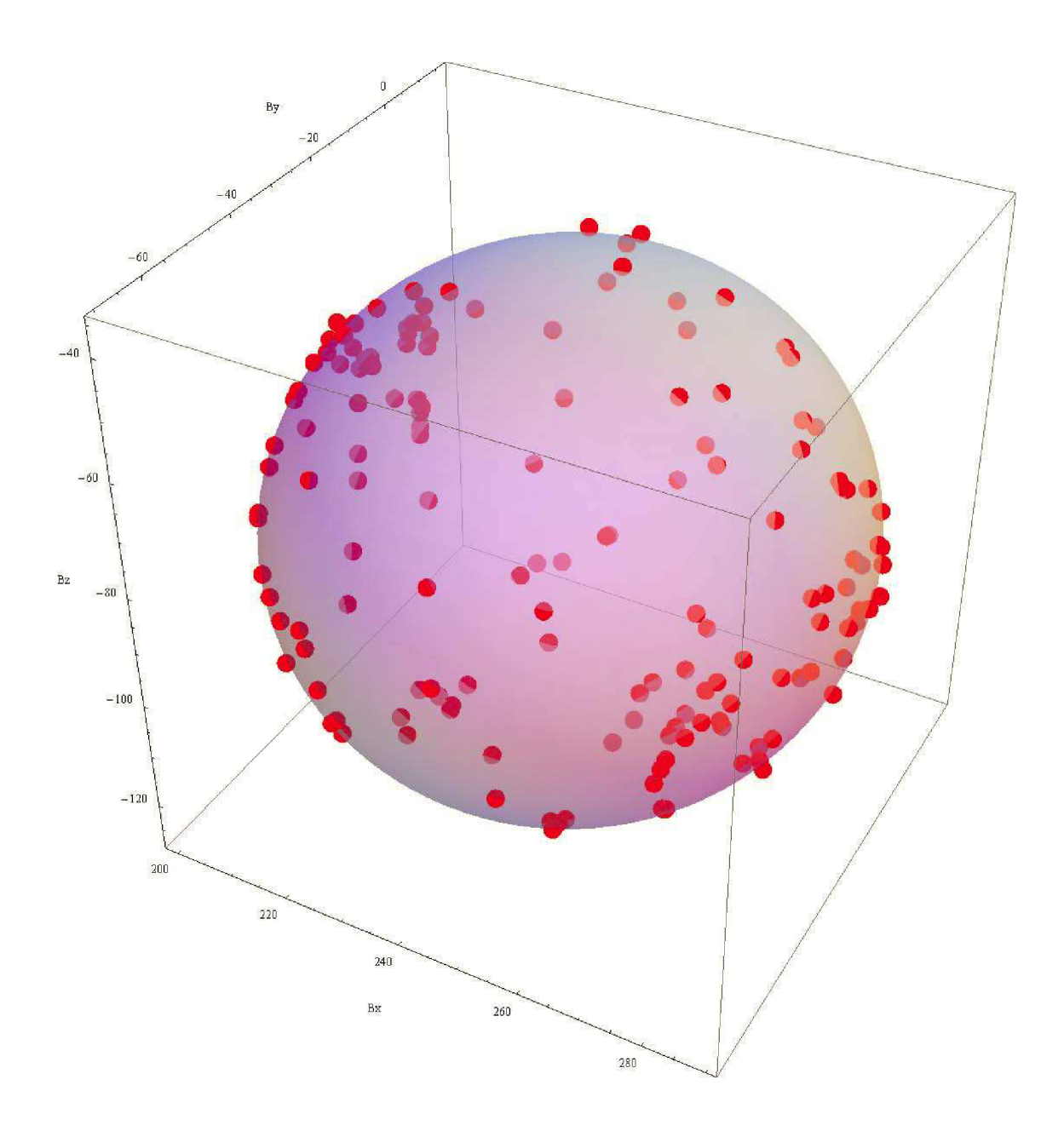

Obr. 1.3.4 Bodový graf surových dat magnetometru čtených souběžně s použitím<br>akcelerometru - viz Obr. 1.3.3 [9]

Obrázek 1.3.5 ukazuje hodnoty magnetometru z obr. 1.3.4 po korekci Hard Iron offsetu pomocí jednoduchého algoritmu rovnice 1.23. Jak bylo zmíněno v rovnici 1.8, leží tyto korigované hodnoty Bp-V na povrchu koule s poloměrem rovným geomagnetické intenzitě B se středem v počátku.

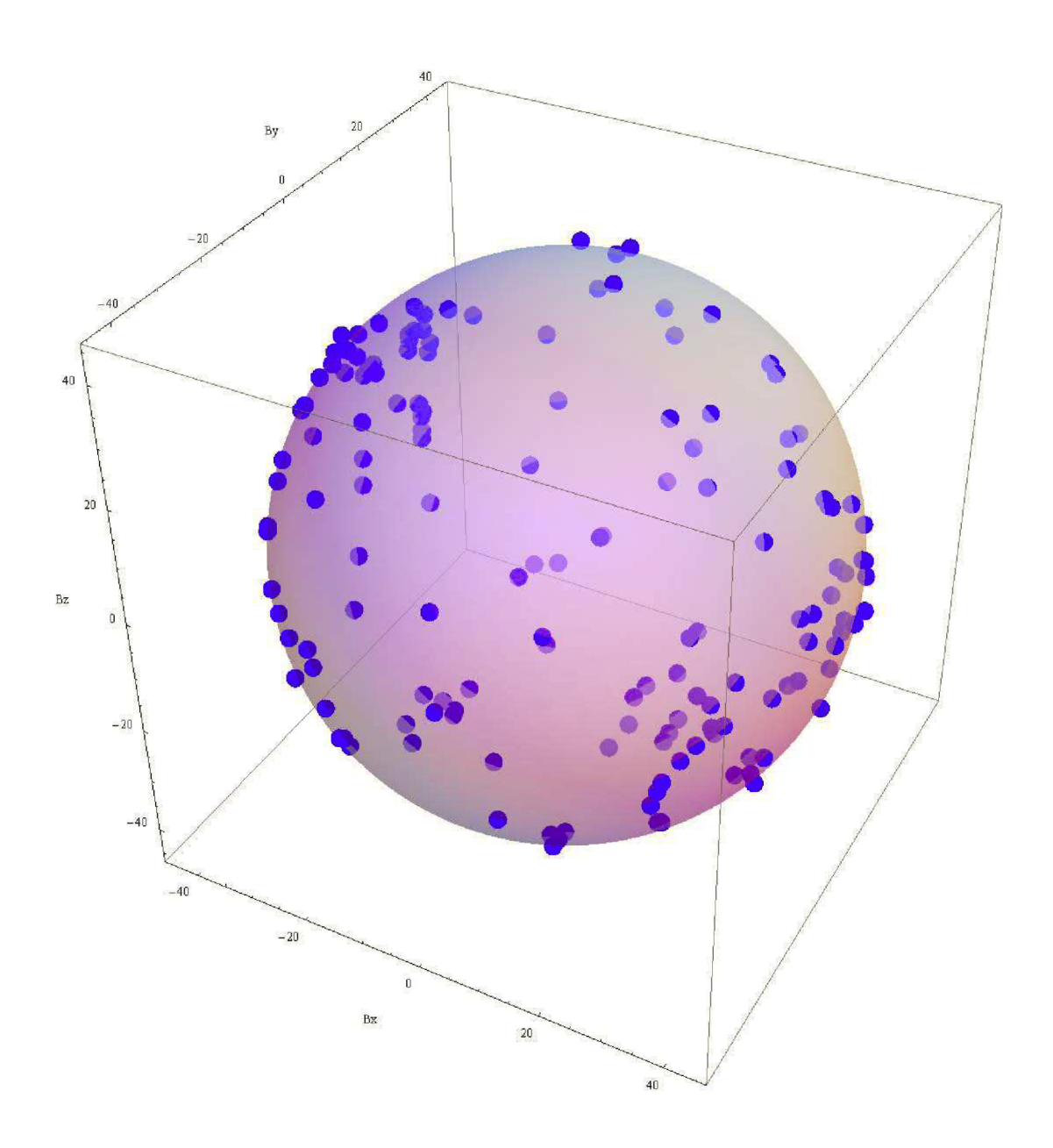

Obr. 1.3.5 Bodový graf kalibrovaných hodnot magnetometru korigovaných o Hard Iron offset [9]

Na obrázku 1.3.6 jsou zobrazeny hodnoty akcelerometru korigované o úhly roll a pitch prostřednictvím rovnice 1.9. Upravená měření, definovaná jako Ry (-θ) Rx (-φ) Gp, mají nulové složky x a y a složka z se přibližně rovná 1g. Nepatrná variace ve složce z je způsobena šumem nebo vibracemi během procesu měření.

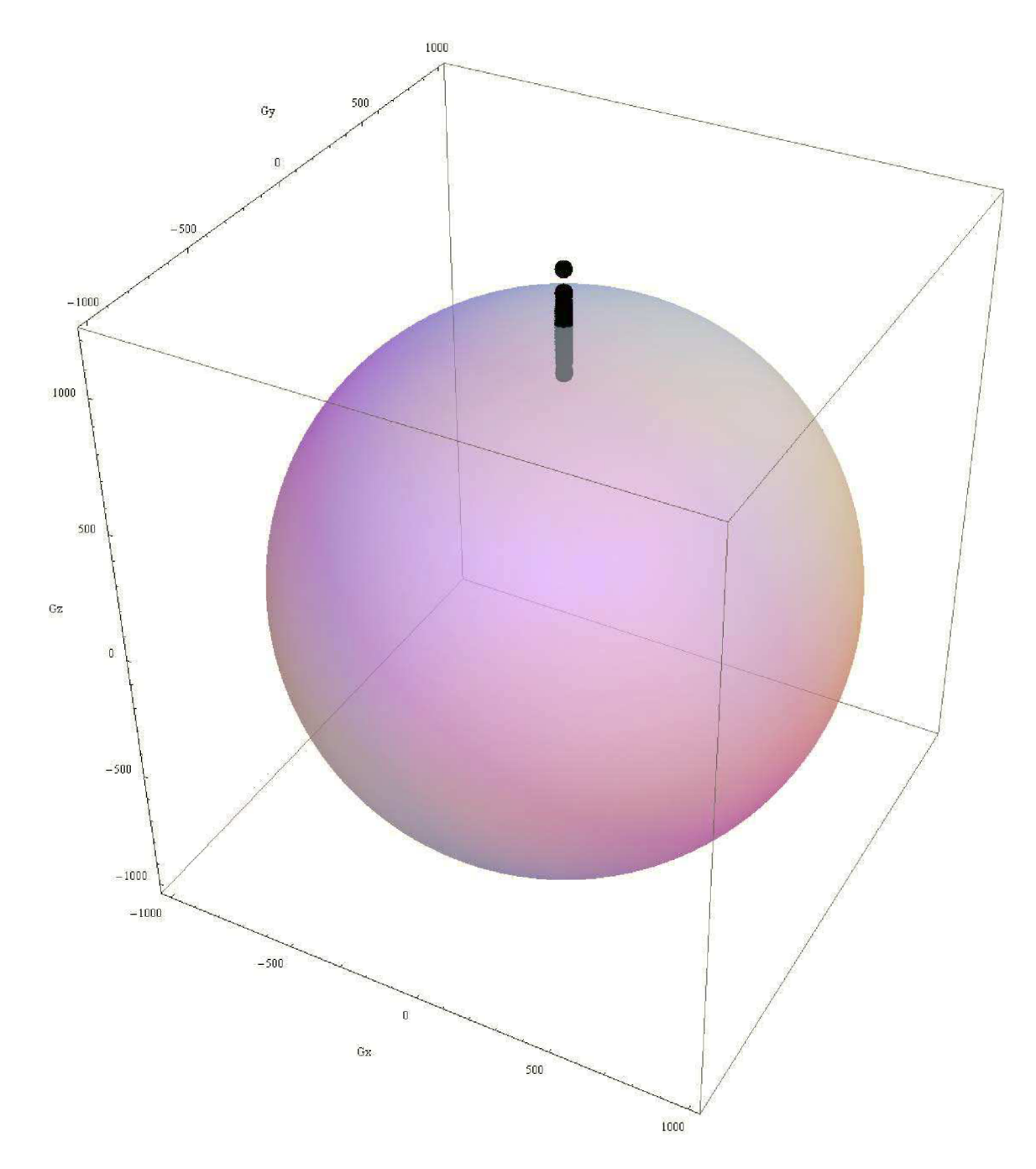

Obr. 1.3.6 Bodový graf z měření akcelerometru korigovaných o úhly roll a pitch [9]

Obrázek 1.3.7 zobrazuje hodnoty magnetometru podle obr. 1.3.3 korigované dále o roll a pitch. Jak vyplývá z rovnice 1.8, tato měření, definované jako Ry (-0) Rx (-cp) (Bp - V), mají kruhové rozdělení v osách *x a y<sup>a</sup>* konstantní z složku rovnající se Bsin5.

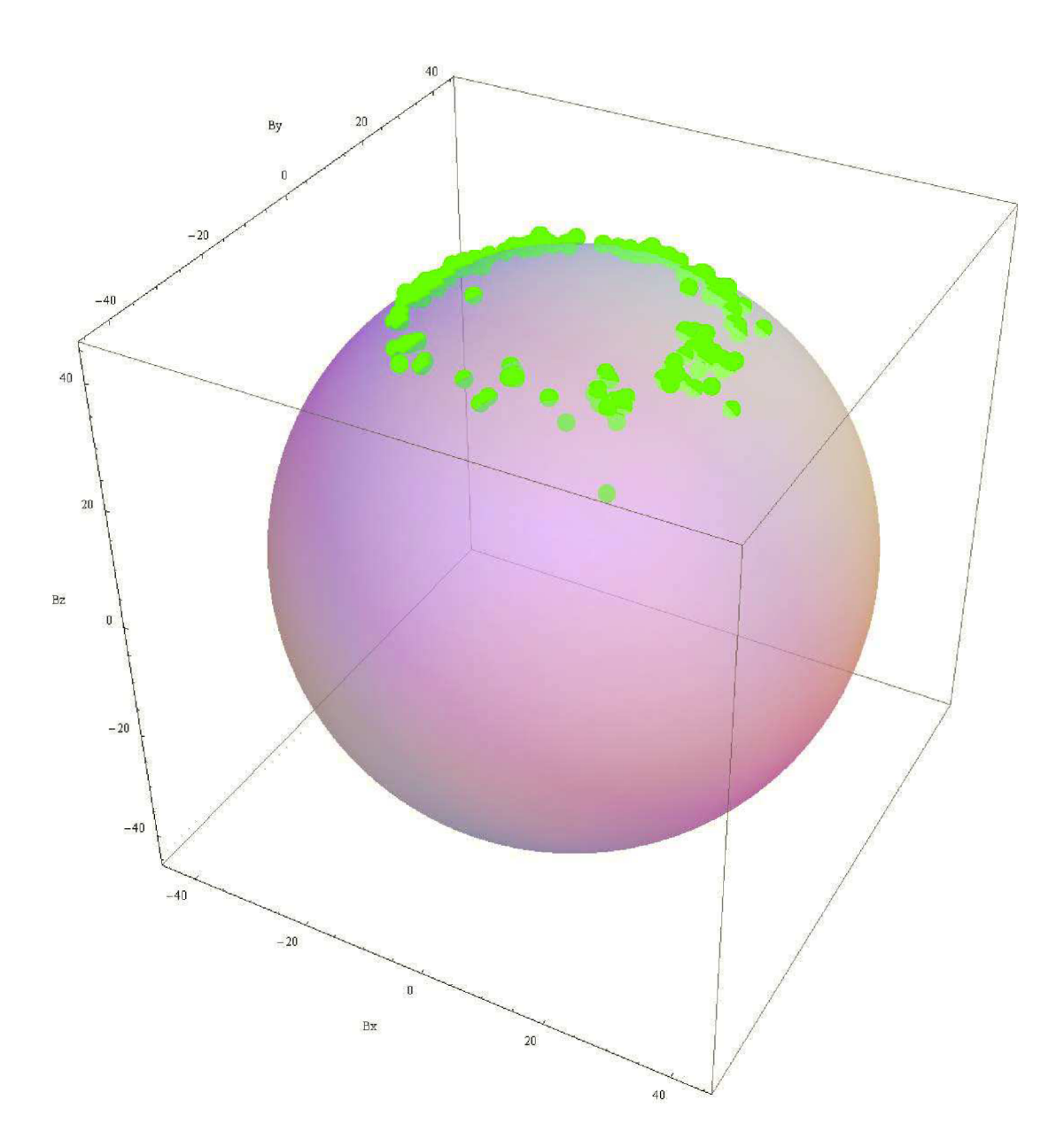

Obr. 1.3.7 Bodový graf kalibrovaných měření magnetometru korigovaných o roll a pitch [9]

# **2 Hardware**

#### **2.1 Popis hardware**

#### **2.1.1 Magnetometr MAG3110**

Klíčovou součástí elektronického kompasu je senzor magnetického pole, magnetometr. Senzory pro měření magnetického pole vyrábí více výrobců a liší se mezi sebou například stupněm integrace několika os v jednom pouzdře, nebo způsobem zpracování naměřených hodnot. Přesnost magnetometru závisí na preciznosti při jeho výrobě. K měření magnetického pole byl proto vybrán tříosý digitální senzor MAG3110, vyznačující se mimo jiné malými rozměry, nízkým proudovým odběrem a číslicovým rozhraním.

Senzor MAG3110 viz. obr. 2.1.1 představuje miniaturní, nízkoenergetický, 3D digitální magnetometr s rozhraním I2C, doplnitelný podpůrným akcelerometrem. Součástka funguje na principu TMR (Tunnel Magnetoresistance) . Jedná se o několikavrstvou (nejméně třívrstvou) polovodičovou technologii reagující na velikost vnějšího magnetického pole změnou odporu. Na rozdíl od jiných technologií jako je AMR (Anisotropic Magnetoresistance), nebo GMR (Giant Magnetoresistive effect) vykazuje TMR nejvyšší citlivost, tedy největší změny el. odporu (30-70%) v závislosti na vnějším magnetickém poli. Nevýhodou však je omezená linearita změny odporu vlivem magnetického pole, větší teplotní závislost a nelineární V-A charakteristika. Základní uspořádání tvoří dvě feromagnetické vrstvy mezi nimiž je vrstva elektricky nevodivá, např. vrstva oxidu hliníku. Z výše uvedeného lze učinit závěr, že touto vrstvou elektrický proud protékat nebude, neboť vodivé vrstvy jsou odděleny izolantem. Není tomu tak, protože samotný izolant má šířku několik atomů, řádově v jednotkách nanometrů, a energie elektronů je taková, že tuto vrstvu snadno překonají - protunelují. Zde již přestávají platit zákony klasické Newtonovské fyziky a začíná se uplatňovat fyzika kvantová. Jednotlivé možnosti pohybu elektronů potom blíže popisuje energetický pásový model s Fermiho hladinou. Tato hladina odděluje od sebe vrstvu valenční a vodivostní a určuje jak velkou energii je nutné dodat elektronu aby přešel z valenční vrstvy do vrstvy vodivostní. U vodičů dochází téměř k dotyku nebo i překrytí mezi valenční a vodivostní vrstvou tudíž dodaná potřebná energie pro přechod je tedy malá. U izolantů je mezi těmito vrstvami ještě tzv. zakázaná oblast a v tomto případě je nutné dodat elektronu větší energii potřebnou k přechodu do vodivostní vrstvy. V případě slabé vrstvy izolantu a následované vrstvou s dostatečným počtem volných energetických hladin, kam se mohou elektrony přesunout, může dojít ke zmiňovanému protunelování skrze vrstvu izolantu i s malou dodanou energií. Nezbytnou podmínkou je ovšem přítomnost volných energetických hladin jak ve vodivostní vrstvě před, tak i ve vrstvě za izolantem. Stejně jako u GMR zde hraje roli i spin elektronů. Podobně jako u GMR má zde důležitou roli spin elektronů V případě souhlasného zmagnetování vrstev kolem izolační vrstvy, tak mohou elektrony se souhlasným spinem odpovídající magnetickému momentu feromagnetických vrstev), tunelovat přes vrstvu izolantu. Strukturou tedy bude protékat proud a výsledný odpor celé struktury bude malý. Bude-li však jedna z vrstev zmagnetizována opačně, pak pro elektrony z první feromagnetické vrstvy není za izolantem dostatečný počet energetických hladin, není splněna podmínka pro tunelování a celkový odpor struktury bude příliš velký.

Senzor magnetometru snímá magnetické pole ve třech osách, kde každá ze tří os je reprezentována samostatným odporovým Wheatstonovým můstkem. Osy X, Y, Z svírají v kartézské souřadné soustavě úhel 90°. Snímací elementy jsou p řipojeny přes multiplexer do společného A/D převodníku z kterého data postupují do procesoru. Výstup je samozřejmě digitální přes sériové rozhraní I2C a je 7-bitový viz. obr. 2.1.2.

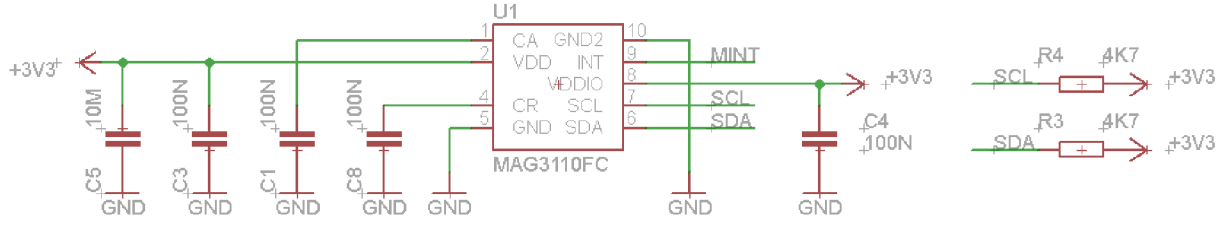

Obr. 2.1.1 Zapojení magnetometru MAG3110

#### **Základní parametr y magnetometru :**

- $-$  Napájecí napětí VDD = 1,95  $-$  3,6 V
- Napájecí napětí l/O rozhraní (VDDIO) = 1,65 3,6 V
- $-$  Měřící rozsah magnetického pole =  $\pm$ 1000  $\mu$ T
- Citlivost magnetometru =  $0,1 \mu T$
- Chyba měření magnetického pole = 0,25 uT rms
- ODR (Output Data Rate) až do 80 Hz
- Číslicové výstupní rozhraní I2C (až 400 kHz, Fast Mode)
- Nízkopříkonový režim (Sample)
- Miniaturní 10-pin DFN pouzdro  $-2 \times 2 \times 0,85$  mm
- Provozní teplota -40°C až +80°C
- $-$  Proudový odběr = 24  $\mu$ A při 1,25 Hz

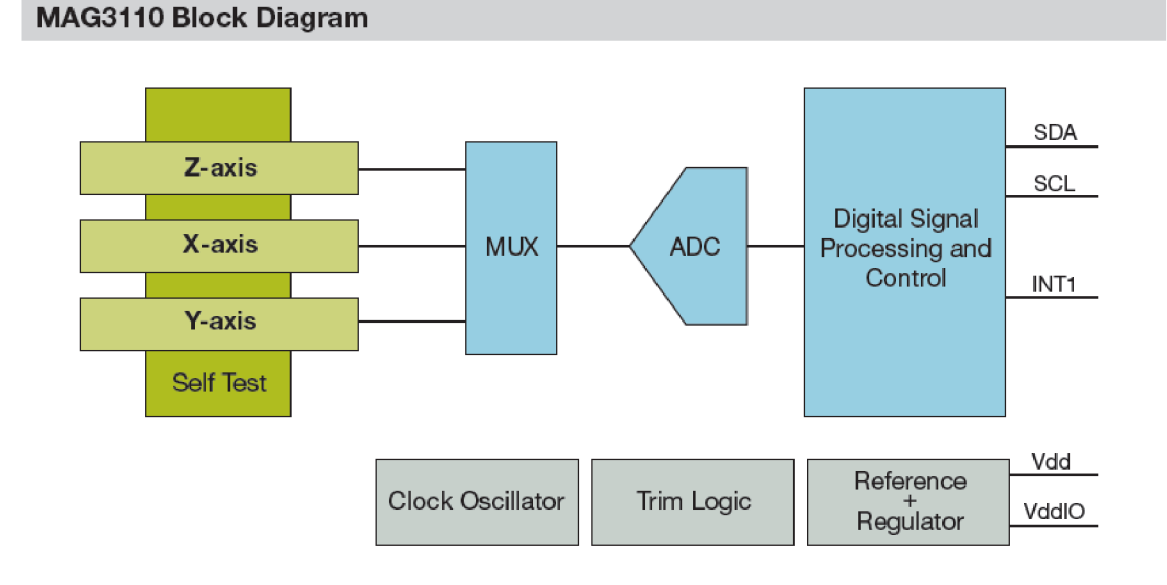

Obr. 2.1.2 Blokové schéma magnetometru MAG3110 [7]

#### **2.1.2 Akcelerometr MMA8451Q**

Další důležitou komponentou elektronického kompasu je senzor statického nebo dynamického zrychlení, akcelerometr. Akcelerometr měří nejen setrvačné nebo odstředivé síly, ale využívá se i k určení pozice tělesa, jeho náklonu nebo vibrací. Senzor tedy měří zrychlení (změnu pohybu) kterou mění na elektrický signál. V obvodech elektronického kompasu je využit ke kompenzaci náklonu.

Senzor MMA8451Q viz. obr. 2.1.4, představuje miniaturní, nízkoenergetický, tříosý digitální akcelerometr se 14 bitovým rozlišením a rozhraním I2C. Akcelerometr je vyrobený technologií MEMS (Micro-Electro-Mechanical Systems) a jeho funkce je založena na principu diferenčního kapacitoru. Základem struktury je vzduchový kondenzátor s proměnnou kapacitou a třemi elektrodami. Pro měření zrychlení je zde využíváno nelinearity mezi kapacitou a vzdáleností elektrod kondenzátoru, tedy tloušťkou vzduchové mezery. Jestliže bude tedy jedna elektroda pohyblivá a její pohyb bude závislý na působícím zrychlení, vytvoříme kapacitní akcelerometr. Takový systém pohyblivých elektrod (nosníčků) lze v polovodičové struktuře realizovat leptáním polykrystalického křemíku. Postupný vývoj v této oblasti vede k většímu protahování pohyblivých elektrod ve směru kolmém na měřenou osu z řádu jednotek mikrometrů až na desítky mikrometrů. Několikanásobné protažení délky elektrod umožňuje zlepšit odstup signálu od šumu, menší vzájemnou křížovou citlivost (vliv zrychlení v ose X na osu Y) a rovněž odezvu na změnu velikosti zrychlení. V budoucnosti by mělo dojít k náhradě polysiliconu krystalickým křemíkem.

Výsledná funkční struktura ovšem není zas tak jednoduchá, jak se na první pohled zdá. Nejdůležitějším kritériem je zajištění lineárního a dostatečně citlivého převodu zrychlení na mechanický posuvný pohyb. Ten totiž určuje samotný měřící rozsah senzoru, tzn. maximální a minimální měřitelné zrychlení.

Základní fyzikální vztah pro působení síly je F = m . a, kde F je síla která vznikla působením zrychlení a na hmotu m (Seismic mass). Tato síla pak prostřednictvím pružiny (Spring suspension) způsobí posuv nosníčku (Seismic mass), jehož některé části jsou tvořeny pohyblivými elektrodami vzduchového kondenzátoru (Moving finger). Vzájemná vzdálenost mezi pohyblivými elektrodami, levými pevnými elektrodami (Left fixed fingers) a pravými pevnými elektrodami (Right fixed fingers) určuje velikost kapacity takto vzniklého kondenzátoru, viz obr. 2.1.3

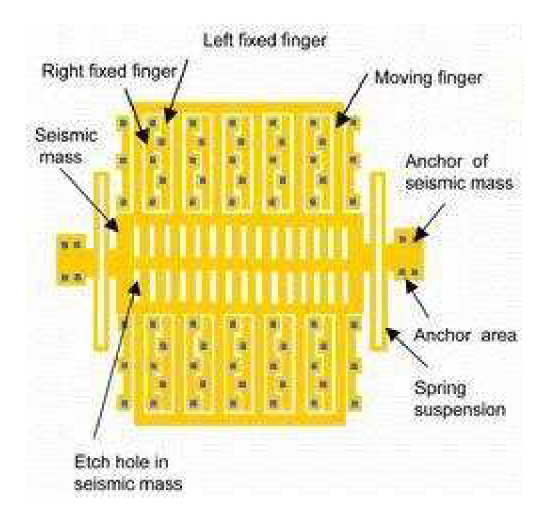

Obr. 2.1.3 Mechanická struktura MEMS akcelerometru [15]

Výše uvedená a popsaná struktura však představuje pouze jednoosý akcelerometr umožňující měřit zrychlení jen v jednom směru kolmém na pohyblivé elektrody. Z technologického hlediska nečiní problém přidat na chip další stejnou strukturu pootočenou proti té předchozí o 90°. Tímto zp ůsobem je docíleno vzniku dvouosého akcelerometru, měřícího hodnoty zrychlení v ose-X a ose-Y případně ose-X a ose-Z, podle aktuálního natočení senzoru. Mnohem obtížnější je však vytvoření tříosého akcelerometru integrací tří jednoosých senzorů do jednoho chipu, neboť je nutné přidat výškově pohyblivou strukturu v ose Z.

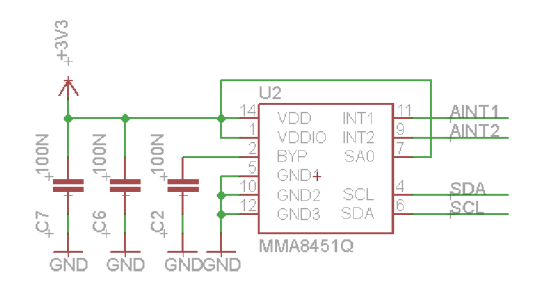

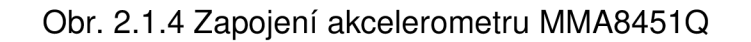

#### **Základní parametr y akcelerometru :**

- $-$  Napájecí napětí VDD = 1,95  $-$  3,6 V
- Napájecí napětí l/O rozhraní (VDDIO) = 1,62 3,6 V
- Měřicí rozsah dynamického zrychlení =  $\pm 2g/\pm 4g/\pm 8g$
- $-V$ ýstupní šum = 99 $\mu$ g/ $\sqrt{Hz}$
- 14 bitový a 8 bitový digitální výstup
- $-$  Citlivost akcelerometru v 2g Mode = 4096 counts/g, v 4g Mode = 2048 counts/g v 8g Mode =  $1024$  counts/g
- Výstupní přenosová rychlost ODR (Output Data Rate) = 1,56 800 Hz
- Číslicové výstupní rozhraní I2C (až 400 kHz, Fast Mode)
- Miniaturní 16-pin QFN pouzdro  $-3 \times 3 \times 1$  mm
- Provozní teplota -40°C až +85°C
- $-$  Proudový odběr = 6  $-$  165  $\mu$ A

Kalibrace citlivosti, offsetu a teplotních koeficientů senzorů MAG3110 i MMA8451Q jsou již provedeny ve výrobním závodě, není tedy potřeba aby uživatel použil ke korekci kalibrační software a kalibrační koeficienty nejsou tedy uživateli přístupné Veškeré továrně kalibrované koeficienty jsou automaticky použity dříve než budou hodnoty magnetického pole načteny a zapsány do registrů.

#### **2.1.3 Grafický displej EA DOGL128W-6**

Pro zobrazení hodnoty azimutu nebo číselných údajů z jednotlivých senzorů by zajisté stačily alfanumerické zobrazovací jednotky, jako jsou například LED displeje nebo řádkové LCD displeje. Pro větší komfort zobrazovaných údajů byl jako výstupní jednotka vybrán grafický displej prodávaný pod obchodní značkou EA DOGL128W-6, jehož distributorem je v ČR firma Farnell.

Displej EA DOGL128-6 s řadičem viz. obr. 2.1.5 disponuje zobrazovací plochou 128 x 64 pixelů s bílým podsvícením LED v transreflektivním provedení FSTN, což zaručuje výborné černobílé zobrazení s vysokým kontrastem. Pro zobrazování dat, používá tento displej řadič od firmy Sitronix ST 7565R. Jedná se o jednočipový bodový maticový LCD řadič, který může být připojen přímo k sběrnici mikroprocesoru.

Komunikaci s mikrokontrolérem zajišťuje sériové komunikační rozhraní SPI. K procesoru, je displej připojen 8-bitovou, nebo sériovou 4-vodičovou SPI sběrnicí pro přenos dat do displeje a řídících příkazů uložených v řadiči displeje. Napájecí napětí displeje je 3,3V a displej disponuje integrovanou nábojovou pumpou nutnou pro potřebnou velikost kontrastního napětí. Viditelná plocha displeje činí 68 x 51 mm. Typická spotřeba displeje je pouze 320 uA, a rozsah jeho provozních teplot je od -20 'C do +70 (C, díky vestav ěné teplotní kompenzaci.

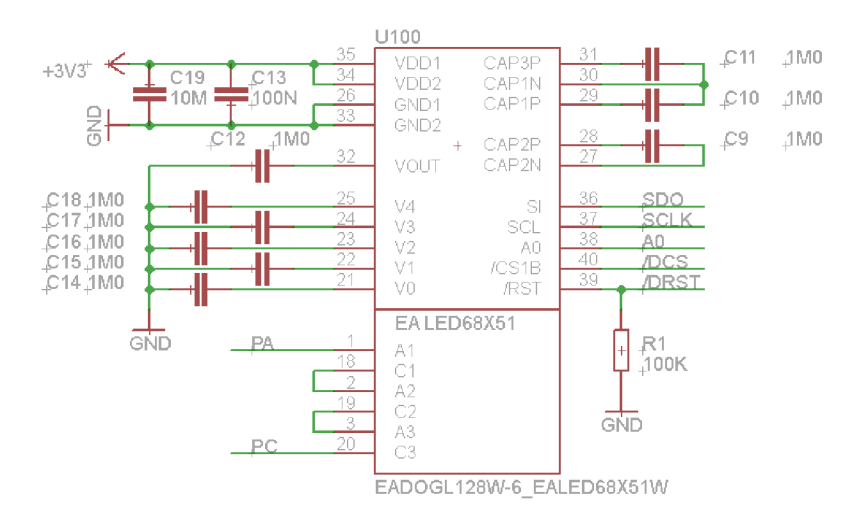

Obr. 2.1.5 Zapojení grafického displeje EA DOGL128-6

#### **2.1.4 Mikrokontrolé r PIC24F16KA102**

Mikrokontrolér je nedůležitější zařízení, které sbírá a zpracovává hodnoty signálů z jednotlivých senzorů. Při výběru mikrokontroléru bylo třeba splnit řadu kritérií, která byla kladena nejen na dostatečný výpočetní výkon nutný pro výpočet azimutu a polohy, ale také na obsluhu periferií použitých pro tuto aplikaci. Podmínkou bylo, aby mikrokontrolér podporoval sběrnici I2C pro komunikaci s magnetometrem a akcelerometrem, sériový kanál UART pro možnost komunikace s PC prostřednictvím rozhraní RS232, výkonný A/D převodník pro rychlé zpracování signálů z jednotlivých senzorů a také periferní výstupy pro připojení grafického displeje. Vzhledem k tomu že jde o přístroj, který bude napájen z baterií a využíván k orientaci v terénu je nutné, aby spotřeba energie byla co nejmenší.

Tyto výše uvedené podmínky nakonec splnil mikrokontrolér od firmy Microchip PIC24F16KA102 viz. obr. 2.1.6. Jedná se o 16-bitový procesor, který je založen na modifikované Harwardské architektuře, tedy s odděleným adresovým a programovým paměťovým prostorem. Jádro CPU má šestnáct plně adresovatelných jednoduchých 16-bitových pracovních registrů disponující 76 základními instrukcemi. Výsledkem toho je vyšší výpočetní efektivita, menší velikost čipu a větší efektivita kódu než u jiných 16-bitových mikrokontrolérů. Spotřeba udávaná výrobcem v datovém listu je v aktivním módu méně než 8 uA a v režimu hlubokého spánku méně než 20 nA.

Některé specifikace a základní vlastnosti mikrokontroléru PIC24F16KA102, které jsou v návrhu elektronického kompasu použity.

Procesor obsahuje 16 KB programové paměti, 1536 bytů SRAM paměti a 512 bytů datové paměti EEPROM. Dále to jsou dvě rozhraní UART, jedno rozhraní I2C, jedno rozhraní SPI a 9 kanálový 10 bitový A/D převodník. Mikrokontrolér je dodáván v 28 pinovém pouzdře v několika provedeních a to SPDIP, SSOP, SOIC nebo QFN.

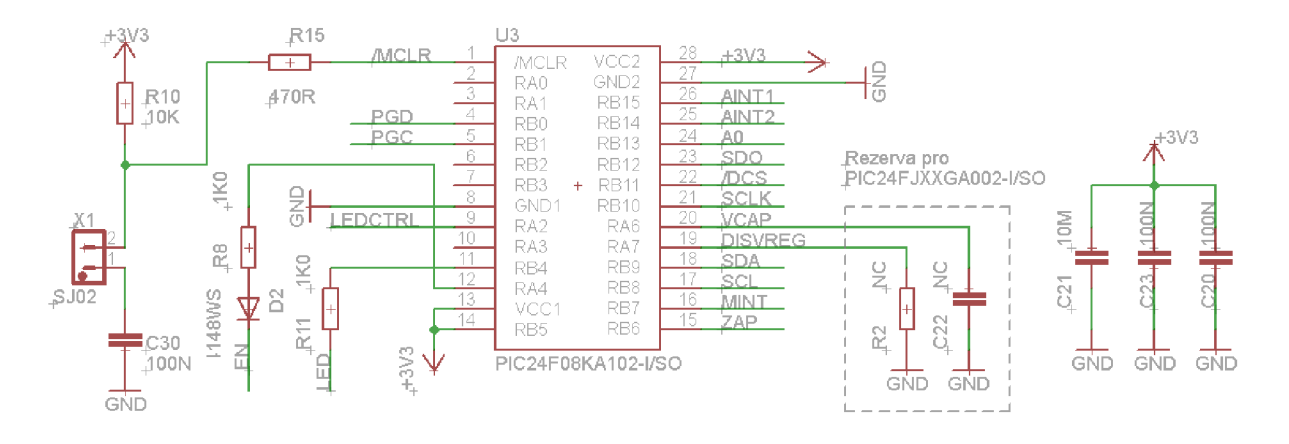

Obr. 2.1.6 Zapojení mikrokontroléru PIC24F16KA102

#### **2.1.5 Sériová sběrnic e I2C**

Veškerá komunikace mikrokontroléru se senzory MAG3110 i MMA8451Q se odehrává prostřednictvím sběrnice I2C viz. obr. 2.1.7.

Sběrnice l2C(lnter Integrated Circuit) je dvouvodičové datové propojení mezi jedním nebo několika procesory (Master) a speciálními periferními zařízeními (Slavě). Po sběrnici lze komunikovat až se 128 zařízeními Všechna zařízení jsou připojena na tutéž sběrnici a komunikace probíhá prostřednictvím jejich adres. Sběrnice umožňuje velmi jednoduché propojení mezi několika integrovanými obvody a bezproblémové dodatečné rozšiřování. Ke sběrnici I2C lze připojit libovolný integrovaný obvod, který podporuje speciální komunikační protokol. I2C rozhraní používá ke komunikaci sériovou datovou linku SDA (Seriál Data Line ) a linku hodinového signálu SCL (Serial Clock Line). Přenos adres a dat probíhá společně s hodinovým taktem podobně jako v posuvných registrech . Linku SDA i SCL můžeme použít jako obousměrnou. Na obou linkách je nutný zvyšovací (pull-up) rezistor a linky je možné každým zařízením, která se účastní komunikace na sběrnici, stáhnout na nízkou úroveň výstupem s otevřeným kolektorem. Maximální hodinový kmitočet pro sběrnici I2C je pro většinu integrovaných obvodů 100 kHz.

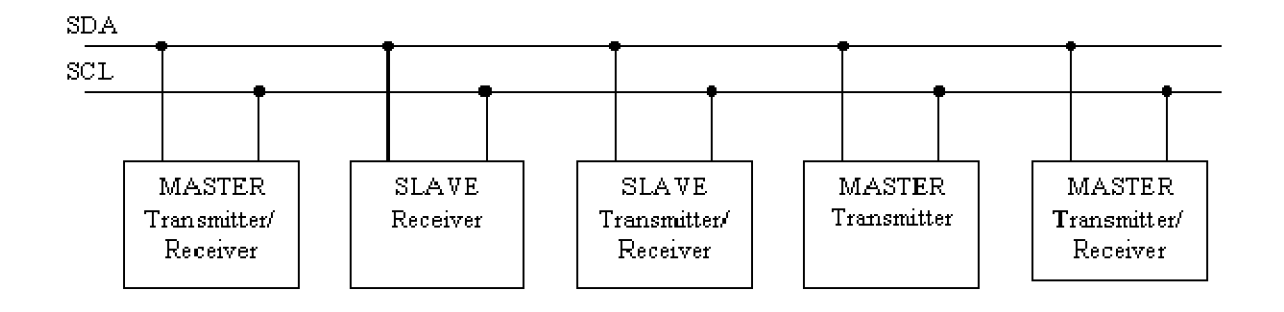

Obr. 2.1.7 Blokové schéma komunikace prostřednictvím sběrnice I2C [5]

#### **2.2 Návrh hardware**

Při prvotních úvahách nad konstrukcí elektronického kompasu a průzkumu trhu s elektronickými komponenty, bylo zjištěno několik problémů. Buď dané elektronické komponenty vyhovovaly všem požadavkům, ale jejich cena byla příliš vysoká, nebo byly cenově dostupné, ale nevyhovovaly požadavkům, které na ně byly kladeny, zejména na proudovou spotřebu celého zařízení. Ta vzhledem k omezenému zdroji energie o napětí 3 V (2x baterie AA), musí být co nejnižší.

Výsledkem je návrh elektronického kompasu osazeného senzorem firmy Freescale MAG3110, který bude schopen správně měřit azimut, doplněného podpůrným akcelerometrem MMA8451Q, kompenzujícího náklon zařízení. Jedná se tedy o konstrukci kompasu s jedním tříosým magnetometrem (osy X, Y, Z), kde tento senzor snímá magnetické pole ve třech osách. Při umístění a orientaci magnetometru na desce plošných spojů, byl brán zřetel na minimální ovlivňování cizími magnetickými poli. Roli inklinometru zastává tříosý akcelerometr Freescale MMA8451Q měřící náklon kompasu, kdy následně pak při výpočtu azimutu kompenzuje tento náklon. V konstrukčním zapojení stojí za zmínku 16 bitový mikrokontrolér PIC24F16KA102 od firmy Mierochip, který zajišťuje ovládání a zpracování signálů ze senzorů i výstup na grafický displej.

Elektronický kompas je navržen jako systém s relativně malou hustotou součástek na plošném spoji. Zapojení je realizováno na jednom oboustranném prokoveném plošném spoji o rozměrech 70 x 83 mm, který je opatřen rozlévanou mědí z důvodu omezení možnosti rušení. Vzhledem k minimalizaci rozměrů plošného spoje byl zvolen rozměr desky, který se odvíjí od rozměrů displeje, který je nad ní umístěn. Deska plošného spoje (DPS) obsahuje na straně součástek mikrokontrolér PIC24F16KA102, rozhraní pro programování procesoru ICSP (In-Circuit Seriál Programming), měniče TPS63031DSK i TPS61042DRB, konektory pro připojení zdroje napájecího napětí, ovládacích tlačítek a všech senzorů potřebných k inerciální navigaci. Těmito senzory jsou tříosý digitální magnetometr MAG3110 a akcelerometr MMA8451Q, použité v obvodovém zapojení elektronického kompasu. Na straně spojů je deska plošného spoje osazena pouze grafickým displejem, který bude po mechanickém osazení DPS do vhodného pouzdra chráněn okénkem z organického skla. Při návrhu desky plošných spojů bylo nutné dodržet důležitá návrhová pravidla, jako například co nejbližší připojení blokovacích kondenzátorů jednotlivých součástek. V zapojení bylo využito maximum součástek v provedení SMD, viz. obr. 2.2.3

Vývoj řídícího software byl realizován ve vývojovém prostředí MPLAB ® X IDE Free Edition firmy Microchip. Tento kompilátor podporuje všechna zařízení a příkazy jako verze Standard a PRO Edition, nemá žádné časové nebo paměťové omezení a výsledný kód je přijatelně optimalizovaný. Po odladění a optimalizaci byl tento software naprogramován do mikrokontroléru PIC24F16KA102 prostřednictvím programátoru PICKit 3. Elektronický kompas disponuje mimo jeho základní funkci kterou je určení azimutu, ještě přídavnou funkcí elektronické vodováhy a zobrazením teploty. K funkci elektronické libely byly využity hodnoty získané z akcelerometru při měření podélného náklonu (pitch) a příčného náklonu (roli). Aktuální hodnoty ve stupních jsou zobrazeny v pravém dolním rohu grafického displeje viz obr. 2.2.1. Pro měření teploty byl využito senzoru magnetometru, který informace o teplotě využívá ke kompenzaci vlastního offsetu v nulové poloze. Výstupy surových dat pro osu-X, osu-Y a osu-Z z magnetometru i akcelerometru jsou zobrazeny viz obr. 2.2.2

Před použitím kompasu je nutná jeho kalibrace. Tato kalibrace je provedena několika pohyby ve tvaru "osmičky" kdy dojde načtení celého souboru hodnot pro každou z jednotlivých os ze kterých je vybrána největší a nejmenší hodnota která je sečtena a vynásobena číslem 0,5, viz rovnice 1.23. Tyto získané údaje jsou spolu s úhly náklonu zpracovány algoritmem ke korekci offsetu Hard Iron, nulového pole a kompenzace náklonu ke správnému stanovení azimutu kompasu.

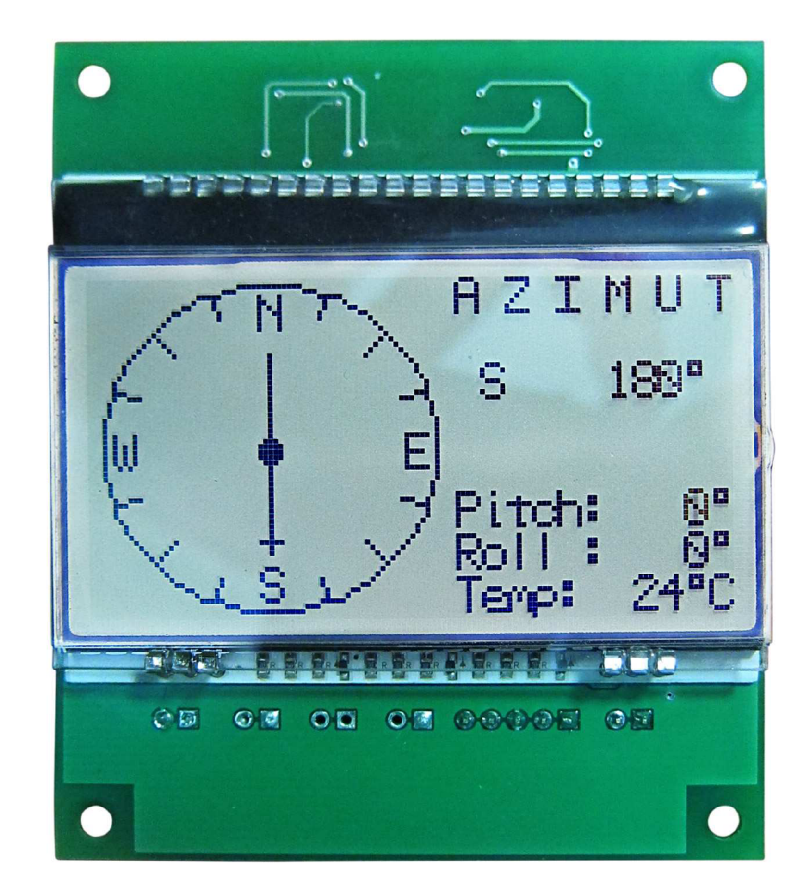

Obr. 2.2.1 Uživatelský režim elektronického kompasu

Na obrázku 2.2.2 je displej elektronického kompasu přepnutý do servisního režimu a zobrazující údaje o digitálních výstupech surových dat ze senzorů magnetometru a akcelerometru. Na displeji jsou rovněž zobrazeny číslicové hodnoty pro úhly podélného náklonu (pitch), příčného náklonu (roli) a otáčení (yaw) i vektoru Hard Iron offsetu. Jako doplňkový údaj je v servisním režimu zobrazena informace o teplotě a aktuálním úhlu azimutu.

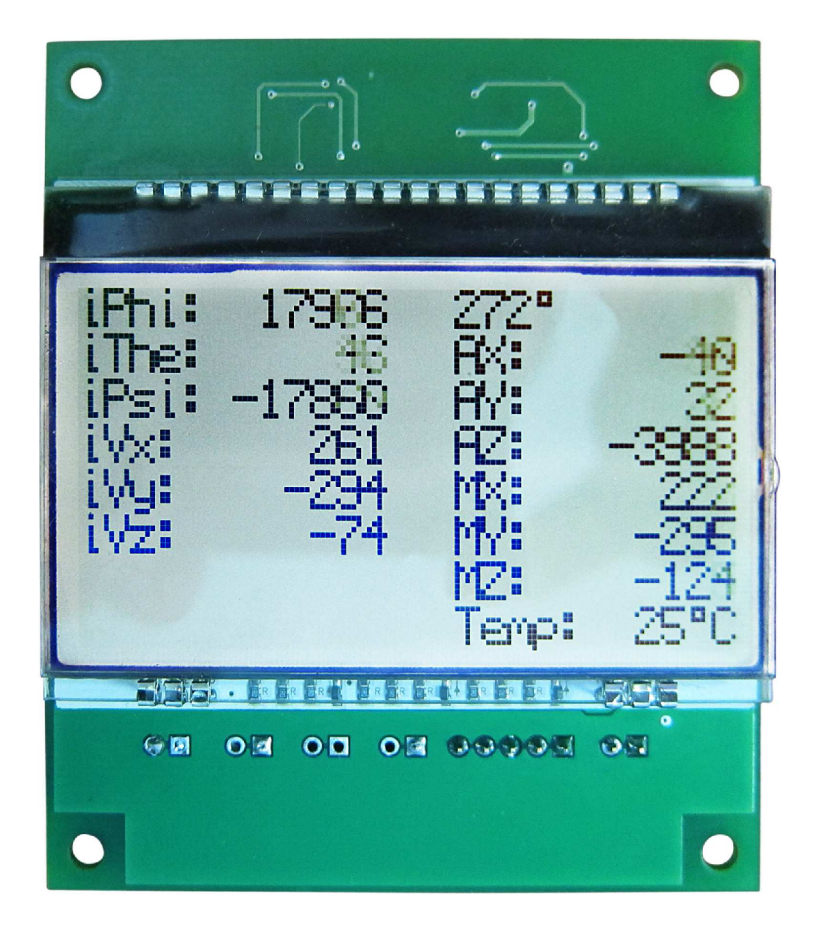

Obr. 2.2.2 Servisní režim elektronického kompasu

- iPhi úhel příčného náklonu (roli)
- iThe úhel podélného náklonu (pitch)
- iPsi úhel natočení (yaw)
- iVx složka *x* Hard Iron offsetu pro osu-X
- iVy složka *y* Hard Iron offsetu pro osu-Y
- iVz složka z Hard Iron offsetu pro osu-Z
- AX surová data z magnetometru pro osu-X
- AY surová data z magnetometru pro osu-Y
- AZ surová data z magnetometru pro osu-Z
- MX surová data z akcelerometrometru pro osu-X
- MY surová data z akcelerometrometru pro osu-Y
- MZ surová data z akcelerometrometru pro osu-Z

Na obrázku 2.2.10 je základní deska elektronického kompasu osazená součástkami.

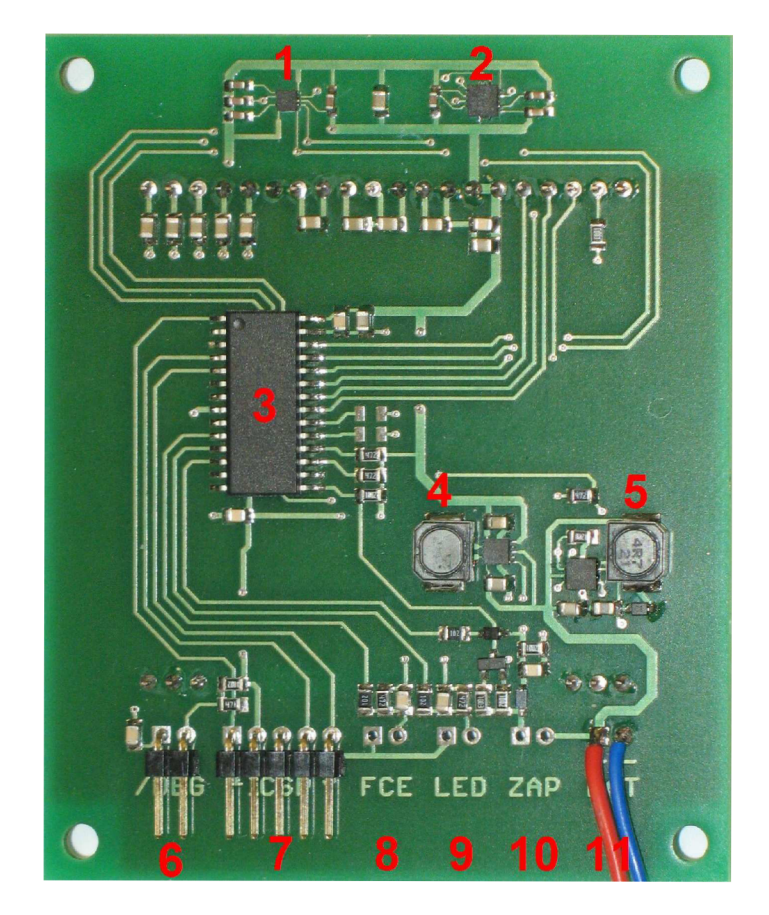

Obr. 2.2.3 Strana DPS osazená součástkami

- 1 Magnetometr MAG3110<br>2 Akcelerometr MMA84510
- 2 Akcelerometr MMA8451Q<br>3 Mikrokontrolér PIC24F16K
- 3 Mikrokontrolér PIC24F16KA102<br>4 Napěťový měnič TPS63031DSK
- 4 Napěťový měnič TPS63031DSK<br>5 Proudový měnič TPS61042DRB
- 5 Proudový měnič TPS61042DRB
- 6 DBG (debugger)<br>7 ICSP (rozhraní k
- 7 ICSP (rozhraní k programování procesoru)<br>8 FCE (přepnutí kompasu do servisního režin
- 8 FCE (přepnutí kompasu do servisního režimu)<br>9 LED (zapnutí podsvitu displeje)
- 9 LED (zapnutí podsvitu displeje)<br>10 ZAP (tlačítko ON/OFF)
- ZAP (tlačítko ON/OFF)
- 11 BAT (přívody od napájecího zdroje)

# **3 Software**

Zdrojový kód v jazyce C používá pouze celočíselné operandy a neprovádí žádné volání vnějších matematických knihoven. Pro všechny nutné goniometrické a numerické výpočty jsou v tomto dokumentu k dispozici vlastní funkce.

Hodnoty načtené z akcelerometru a magnetometru se vejdou do 16-bitového celého znaménkového čísla, zatímco nejpřesnější běžné akcelerometry a magnetometry v současné době využívají maximálně 14 bitové hodnoty. Všechny výpočty jsou prováděny na základě hrubých dat typu 16-bitového celého znaménkového čísla, načtených z čidel bez nutnosti převádění na fyzikální jednotky ms<sup>-</sup> nebo µT. Implementací konstantních multiplikátorů pro rozprostření hodnot vyčtených z akcelerometru a magnetometru blíže k maximálním rozsahům -32768 až +32767, lze snížit kvantizační šum v matematických rutinách ("zaokrouhlení" 0.1 a 0.2 = 0 pro oba případy). V případě, že hodnoty z akcelerometru jsou 14-bitové celé znaménkové číslo (tj. rozsah -2'° až 2'° -1), pak pro maximalizování dynamického rozsahu by měl být multiplikátor roven "4x".

Trigonometrické rotace používají k výpočtu násobení dvou 16-bitových čísel (16 x 16 bitů) jejímž výsledkem vznikne 32-bit celé číslo, ale návratová hodnota je 16 bitové celé číslo. Pro výpočet sinu a kosinu je použit číselný formát reprezentovaný 15 zlomkovými bity (Q15) kde -32768 představuje -1,00 a 32767 představuje 0,999.

Sinus a kosinus jsou počítány přímo z poměrů dat akcelerometru a magnetometru nikoliv z úhlů. Úhly jsou počítány pomocí vlastní funkce ATAN2, která vrací úhly ve stupních krát 100. Pro 30°je výstup 3000 a pro -45°je výstup -4500 jako dekadické číslo. To zaručuje přesnost 0,01° v rámci slovní délky 16 bitového celého čísla.

#### **3.1 Zdrojový kód elektronického kompasu v jazyce C**

Níže jsou uvedeny funkce elektronického kompasu s kompenzací náklonu. Funkce volají goniometrické funkce iTrig a iHundredAtan2Deg. Tři vypočtené úhly by měly projít filtrem typu dolní propust. Globální proměnné používané funkcemi jsou uvedeny bezprostředně v následujícím textu.

```
/* standardní knihovna obsahuje deklarace matematické funkce abs */#include <stdlib.h>
#include <string.h>
#include "Kompas.h"
#include "screen DOGL128-6.h"
#include "common.h"
/* výpočet úhlů roll, pitch a yaw pomocí funkce GetAzim*/
short iPhi, iThe, iPsi;
/* hodnoty magnetického pole s korekcí účinků Hard Iron a orientace DPS */
static short iBfx, iBfy, iBfz;
/*parametry pro hard iron offset*/
static short iBfxMax, iBfxMin;
static short iBfyMax, iBfyMin;
static short iBfzMax, iBfzMin;
/* stanovení hodnot účinku Hard Iron */short iVx, iVy, iVz;
const unsigned short MINDELTATRIG = 1; /* konstanta pro testování podmínky na ukončení
cyklu ve funkci "iTrig" */const unsigned short MINDELTADIV = 1; /* konstanta pro testování podmínky na ukončení cyklu
ve funkci "iDivide" */
/* koeficienty polynomu pro funkci "atan" */const short K1 = -14;
const short K2 = 6113;
const short K3 = -1584;
static char IsInitialized = 0;static int iLPPsi; /* low pass filter*/
static unsigned int ANGLE_LPF = 8192; /* low pass filtr: hodnota 32768 / N pro N vzorků
průměru */ 
/* */ 
/* inicializace proměnných */void KompasInit(void)
{ 
   IsInitialized = 0;
} 
/* */ 
/* kompenzace náklonu elektronického kompasu */ 
/* hlavní procedura, která na základě předaných parametrů vypočítá korigovaný azimut
kompasu iPsi */
/* pokud jsou známé účinky Hard Iron, je potřeba je před výpočtem dosadit do proměnných
iVx, iVy, iVz *//* pokud nás zajímají vykompenzované hodnoty magnetického pole, procedura je uloží do
proměnných iBfx, iBfy, iBfz */
```

```
/* z hodnot magnetometru a akcelerometru vrací azimut v rozsahu +-0..180° */
```

```
short GetAzim( short iBpx, short iBpy, short iBpz, short iGpx, short iGpy, short iGpz)
{ 
   short iSin, iCos; /* pomocné proměnné pro sinus a kosinus*/
   long int mx, my;<br>long int tmpAngle; /* dočasný úhel */
   /* stack variables *//* iBpx, iBpy, iBpz: 3 složky měření ze senzoru magnetometru */
   /* iGpx, iGpy, iGpz: 3 složky měření ze senzoru akcelerometru */<br>/* local variables */
   \lambda igport ignormalign \lambda sloves \lambda supersymmetric units use sensorus units use \lambdasnort isin, itos; /* p
   /* Hard iron vypočet a kompenzace */
   HICompens(iBpx, iBpy, iBpz);
   iBpx -= iVx; /* viz rovnice 1.16 */iBpy -= iVy; /* viz rovnice 1.16 */iBpz -= iVz; /* viz rovnice 1.16 */
   /* výpočet aktuálního úhlu "Phi" pomocí funkce iHundredAtan2Deg */
   iPhi = iHundredAtan2Deg(iGpy, iGpz); /* rovnice 1.13 */
   /* vypočet sinu a kosinu úhlu "Phi" příčného náklonu "roll" */
   iSin = iTrig(iGpy, iGpz); /* rovnice 1.13: sin = protilehlá / přepona */
   iCos = iTrig(iGpz, iGpy); /* rovnice 1.13: cos = přilehlá / přepona */
   /* de-rotace úhlu "Phi" příčného náklonu "roll" */
   mx = iBpy;
   mx * = iCos;my = iBpz;mv * = iSin;
   iBfy = (short)((mx - my) \rightarrow 15); /* iBpy*iCos - iBpz*iSin složka "y" rovnice 1.19 */
   mx = iBpy;mx * = iSin:
   my = iBpz;mv * = iCosiBpz = (short)((mx + my) >> 15); /* Bpy*sin(Phi)+Bpz*cos(Phi)*/
   mx = iGpy;mx * = iSin;my = iGpz;my * = iCos;iGpz = (short)((mx + my) >> 15); /* iGpy* iSin+iGpz* iCos jmenovatel v rovnici 1.15 *//* výpočet aktuálního úhlu "Theta" pomocí funkce iHundredAtan2Deg */
   iThe = iHundredAtan2Deg((short) (- iGpx), iGpz); /* rovnice 1.15 *//* omezení úhlu podélného náklonu "pitch " v rozsahu -90 až 90 stupňů */ 
   if (iThe > 9000) iThe = (short)(18000 - iThe);
   if (iThe \leftarrow -9000) iThe = (short)(-18000 - iThe);
   /* výpočet sinu a kosinu úhlu "Theta" podélného náklonu "pitch" */
   iSin = (short) (- iTrig(iGpx, iGpz)); /* rovnice 1.15: sin = protilehlá/přepona */
   iCos = iTrig(iGpz, iGpx); /* rovnice 1.15: cos = přilehla / přepona *//* korekce kosinu pokud podélný náklon "pitch" není v rozsahu -90 až 90 stupňů */
   if (iCos \langle \theta \rangleiCos = (short) (-iCos);/* de-rotace úhlu "Theta" podélného náklonu "pitch" */
   mx = iBpx;mx * = iCos;my = iBpz;my * = iSin;iBfx = (short)((mx + my) \gg 15); /* iBpx*icos+iBpz*isin složka "x" rovnice 1.19 */mx = iByx;mx * = iSin;my = iBpz;
```

```
mv * = iCos;
   iBfz = (short)((mx + my) \rightarrow 15); /* -iBpx * iSin + iBpz * iCos složka "z" rovnice 1.19 */
   /* výpočet aktuální hodnoty "yaw", což je úhel kompasu "Psi" */iPsi = iHundredAtan2Deg((short) (- iBfy), iBfx); /* rovnice 1.22 */
}
```
#### **3.2 Zdrojový kód výpočtu low pass filtru aritmetikou modulo**

Níže je uveden kód pro jednoduchou exponenciální dolní propust, modulo 360° pro výstupní úhly.

Filtr má jeden pól na reálné ose  $z = 1 - \alpha$  a má přenosovou funkci H(z) danou:

$$
H(z) = \left(\frac{\alpha}{1 - (1 - \alpha)z^{-1}}\right) \tag{1.24}
$$

Diferenční rovnice filtrace vstupní série x [n] do výstupu y [n] je dána vztahem:

```
y[n] = (1-\alpha)y[n-1] + \alpha x[n] (1.25)
```
nebo ekvivalentně v softwaru:

$$
yn + = \alpha^* (xn - yn) \tag{1.26}
$$

Časová konstanta ve vzorcích je dána jako převrácená hodnota koeficientu filtru *a.* 

Implementací tohoto filtru s použitím aritmetiky modulo bude správně interpretována změna úhlu o 359° jako změna o -1°.

Zdrojový kód popisuje filtraci úhlu  $\psi$  (pro yaw kompasu), ale lze jej použít i pro úhel  $\varphi$ příčného náklonu (roli) pokud použijeme hodnotu iPhi místo iPsi.

```
int tmpAngle; /* pomocná proměnná pro hodnotu úhlu v celočíselném vyjádření (úhel*100
stupňů), rozsah: -36000 až 36000 */
static int iLPPsi; /* úhel korigovaný pomocí low pass filtru v celočíselném vyjádření
(úhel*100 stupňů), rozsah: -18000 to 18000 */
static unsigned int ANGLE LPF = 8192; /* low pass filtr: nastavení na hodnotu (32768/N=5)
pro průměrování N vzorků */ 
  /* výpočet exponenciálního low pass filtru pomocí operace modulo úhlu yaw */
  /* výpočet změny úhlu modulo 360 stupňů */ 
 tmpAngle = iPsi ; 
 tmpAngle -= iLPPsi ; 
  if (tmpAngle > 18000) tmpAngle -= 36000;
  if (tmpAngle < -18000) tmpAngle += 36000;
  /* výpočet nové hodnoty filtrovaného úhlu */ 
 tmpAngle = ((ANGLE_LPF * tmpAngle) >> 15); 
 tmpAngle += iLPPsi ; 
  /* kontrola , zda úhel nepřekračuje omezení v rozsahu -180 až 180 stupňů */ 
 if (tmpAngle > 18000) tmpAngle -= 36000;
 if (tmpAngle < -18000) tmpAngle += 36000;
  /* uložení nové hodnoty filtrovaného úhlu */ 
  iLPPsi = tmpAngle;return ( short) tmpAngle;
}
```
Pro úhel 9, podélného náklonu (pitch) který je omezen v rozsahu -90°až +90° lze omezení hodnot zapsat takto:

if (tmpAngle > 9000) tmpAngle =  $(Int16)$   $(18000 - tmpAngle)$ ; if (tmpAngle < -9000) tmpAngle =  $(Int16)$  (-18000 - tmpAngle);

### **3.3 Zdrojový kód výpočtu úhlů sinus a kosinus**

Funkce iTrig počítá úhel sinus a kosinus pomocí definice:

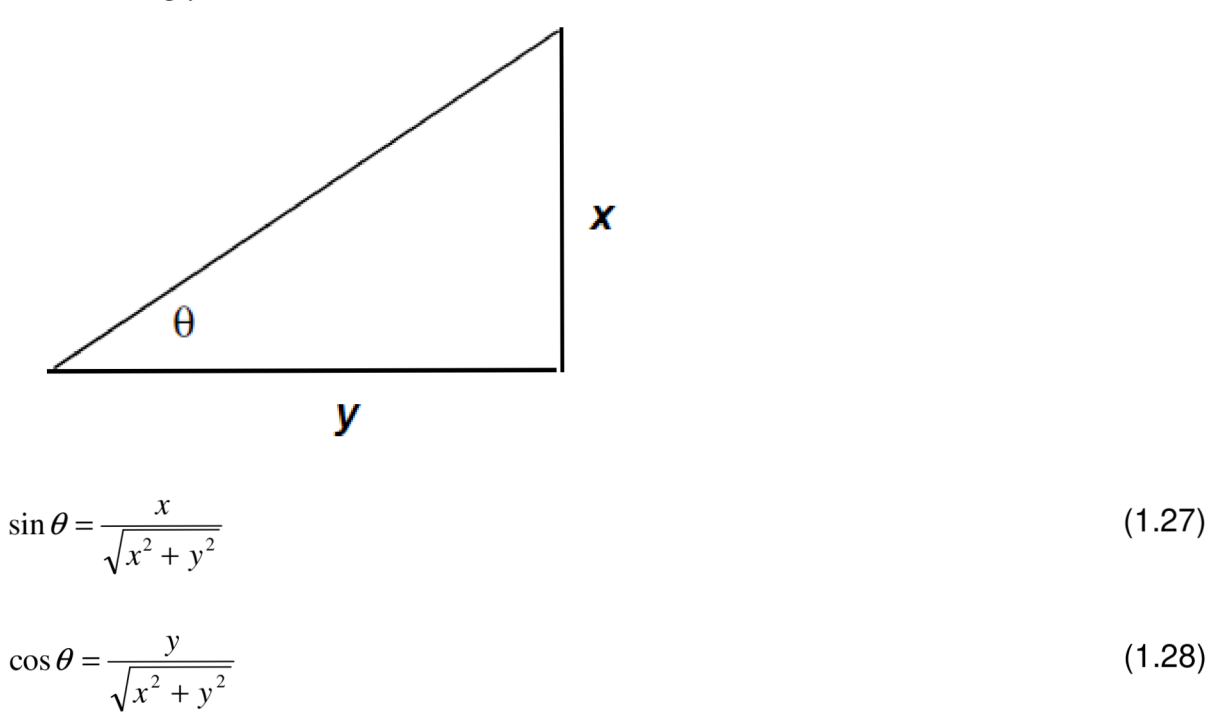

Funkce používá algoritmus binárního dělení pro řešení pro r, kde:

$$
r^2(x^2 + y^2) = x^2 \tag{1.29}
$$

Přesnost je určena prahovou hodnotou MINDELTADIV. Nastavení pro maximální přesnost je MINDELTADIV = 1.

```
const unsigned short MINDELTATRIG = 1; /* konstanta pro testování podmínky na ukončení
cyklu ve funkci "iTrig" */
/* funkce výpočtu ir = ix / sqrt(ix*ix+iy*iy) pomocí binárního dělení */
short iTrig( short ix, short iv)
{ 
   Unsigned long int itmp; /* pomocná proměnná */
   Unsigned long int ixsq; /* ix * ix */short isignx; /* pomocná proměnná pro uchování znaménka hodnoty "x", protože algoritmus
počítá s tím, že x >= 0 a výsledek doplníme o znaménko až nakonec */unsigned long int ihypsq; /* (ix * ix) + (iy * iy) */
   short ir; /* výsledek = ix / sqrt(ix*ix+iy*iy) v rozsahu -1 až 1, přepočtený na rozsah
"signed short integer" */short idelta; \overline{I^*} proměnná určující krok při výpočtu výsledku, při každém průchodu cyklem
se dělí 2 */ 
   /* stack variables *//* ix, iy: znaménkový 16 bit integer, reprezentují hodnoty ze senzoru v rozsahu -32768
až 32767 */ 
   /* funkce vrací celé číslo se znaménkem jako zlomek (např. +32767=0.99997, -32768=-
1.0000) */ 
  /* algoritmus řeší ir*ir*(ix*ix+iy*iy)=ix*ix */
   /* korekce problematických hodnot ix==iy==0 */ 
  if ((ix == 0) & (ix == 0)) ix = iy = 1;
   /* kontrola krajních hodnot -32768 způsobuje chybu, ošetříme je nastavením na -32767 */
   if (ix == -32768) ix = -32767;
   if (iy == -32768) iy = -32767;
   /* znaménko pro "x" si uchováme pro pozdější použití, algoritmus předpokládá použití
kladných hodnot */ 
  isignx = 1:
   if (ix < 0){ 
       ix = (short) (-ix);isignx = -1;
   } 
   else
   { 
       isignx = 1;
   } 
   /* z hodnoty "y" také odstraníme znaménko jako u hodnoty "x" */iy = (short)abs(iy);/* kvůli redukci kvantizačních efektů maximalizujeme hodnoty ix a iy tak, aby se co
nejvíc blížily maximální možné hodnotě 16 bitového "signed integeru " (16384) */ 
  while ((ix < 16384) && (iy < 16384)){ 
       ix = (short)(ix + ix);iy = (short)(iy + iy);} 
   /* vypočteme ix*ix a "přeponu na druhou" */
   ixsq = ix;ixsq *= ix; /* ixsq=ix*ix: 0 to 32767^2 = 1073676289 */
   ihypsa = iv;
   ihypsq *= iy;ihypsq += ixsq; /* ihypsq=(ix*ix+iy*iy) 0 to 2*32767*32767=2147352578 */
   /* nastavení výsledku r na nulu a binární vyhledávání s krokem 16384 = 0.5 */
```

```
ir = 0; /* proměnnou pro výsledek ir nastavíme na 0 */
   idelta = 16384; /* proměnnou idelta nastavit na hodnotu 2^14 jako polovinu rozsahu čili
0.5 */
   /* cyklus pro algoritmus binárního dělení */
   do 
   { 
       /* v cyklu generujeme mezivýsledky "ir" jako kandidáty pro test, jestli je hodnota
větší nebo menší */ 
       /* itmp=(ir+delta)^2, rozsan 0 az 32/6/*32/6/ = 2^30 = 10/36/6289 */
       \text{itm} = (\text{ir} + \text{ideal});
       itmp *= (ir + idelta);
        /* itmp=(ir+delta)^2*(ix*ix+iy*iy), rozsan 0 az 2^31 = 214/221516 */
       \text{itmp} = (\text{itmp} >> 15);itmp *= (ihypsq >> 15);
       if (itmp \le ixsq) ir += idelta;
       idelta = (short)(idelta >> 1); /* dělení dvěma pomocí bitového posunu vpravo o 1 bit
*/ 
   } 
   while (idelta >= MINDELTATRIG); /* cyklus končí v okamžiku kdy idelta=MINDELTATRIG */
   /* korekce znaménka na původní stav před vrácením výsledku funkce */
   return (short)(ir * isignx);}
```
#### **3.4 Zdrojový kód výpočtu funkce ATAN2**

Zastřešující funkce iHundredAtan2Deg implementuje funkci ATAN2 tím, že převádí výstup funkce ATAN do správného kvadrantu. Výsledkem je úhel ve stupních  $*100$ 

```
/* funkce pro výpočet 100*atan2(iy/ix)=100*atan2(iy,ix) ve stupních pro ix, iy v rozsahu -
32768 až 32767 */ 
short iHundredAtan2Deg(short iy, short ix)
{ 
   short iResult; /* úhel ve stupních vynásobený 100 */
   /* kontrola krajních hodnot -32768 způsobuje chybu, ošetříme je nastavením na -32767 */
  if (ix == -32768) ix = -32767;
   if (iv == -32768) iv = -32767;
   /* kontrola kvadrantů */
   if ((ix >= 0) & (ix >= 0)) /* rozsah od 0 do 90 stupňů */
       iResult = iHundredAtanDeg(iy, ix);
   else if ((ix <= 0) && (iy >= 0)) /* rozsah od 90 do 180 stupňů */
       iResult = (short)(18000 - (short) iHundredAtanDeg(iy, (short) (- ix)));else if ((ix <= 0) && (iy <= 0)) /* rozsah od -180 do -90 stupňů */
       iResult = (short)((short) (-18000) + iHundredAtanDeg((short) (- iy),(\text{short}) (-ix));
   else /* ix >=0 and iy <= 0 dávají rozsah od -90 do 0 stupňů */
       iResult = (short) (-iHundredAtanDeg((short) (-iy), ix));
   return (iResult);
\mathcal{F}
```
#### **3.5 Zdrojový kód výpočtu funkce ATAN**

aproximačního polynomu:

*f Y}*  Funkce iHundredAtanDeg počítá *ATAN* — funkce pro XaV v rozsahu 0 až  $\sum_{i=1}^{n}$ zlomkovými bity (Q15)) výstupní úhel ve stupních \* 100 v rozsahu 0 až 9000 (0,0° až 90,09. Pro  $Y \le X$  je výstupní úhel v rozsahu 0° až 45° a je vypo čítán pomocí aproximačního polynomu:

$$
Angle * 100 = K1 + \frac{K2}{32768} \left(\frac{Y}{X}\right) + \frac{K3}{32768^2} \left(\frac{Y}{X}\right)^2
$$
 (1.30)

Pro *Y>X,* je použita identita (platí ve stupních pro kladné x):

$$
a \tan(x) = 90 - a \tan\left(\frac{1}{x}\right) \tag{1.31}
$$

$$
Angle * 100 = 9000 - \left\{ K1 + \frac{K2}{32768} \left( \frac{Y}{X} \right) + \frac{K3}{32768^2} \left( \frac{Y}{X} \right)^2 \right\}
$$
(1.32)

K1, K2 a K3 byly vypočítány "brute force" optimalizací, aby se minimalizovala maximální chyba.

```
/* koeficienty polynomu pro funkci "atan" */const short K1 = -14;
const short K2 = 6113;
const short K3 = -1584;
/* funkce výpočtu 100*atan(iy/ix) v rozsahu 0 až 9000 pro všechna kladná ix, iy v rozsahu 0
až 32767 */ 
short iHundredAtanDeg(short iy, short ix)
{ 
   short IAngle, /* úhel ve stupních vynásobený 100 */<br>Jeho tradición (* 1000)
   short Indiio, / *rozsah, poměr iy / ix a opačně */<br>http:///www.analysis.com/
   short filmp; /* poliocha proměnná */<br>decené proměnná */
   lon g in t imux; /* pomocná proměnná */ 
   /* kontrola problematických hodnot */
   if ((ix == 0) & (iy == 0)) return (0);if ((ix == 0) & (iy != 0)) return (9000);/* korekce problematických hodnot */ 
   if (iy \le ix)
       ikatio = ibivide(iy, ix); /* vrací zlomek v rozsahu 0 až 32767 což odpovídá 0 až 1
*/ 
   els e 
       ikatio = ibivide(ix, iy);/* vrací zlomek v rozsahu 0 až 32767 což odpovídá 0 až 1
*/ 
   /* aproximace polynomem */ 
   iAngle = K1;
   imux = iRatio;imux * = K2;iTmp = (short)(imux \gg 15);
```

```
iAngle += iTmp;
   imux = iRatio;imux *= iRatio;
   iTmp = (short)(imux \gg 15);imux = iTmp:
   imux * = K3;iTmp = (short)(imux \gg 15);iAngle += iTmp;
   /* kontrola, zda hodnota je větší než 45 stupňů */
   if (iy > ix) iAngle = (short)(9000 - iAngle);
   /* úprava, omezení výsledku na rozsah 0 až 9000 což odpovídá 0.0 až 90.0 stupňů */ 
   if (iAngle \langle 0 \rangle iAngle = 0;
  if (iAngle > 9000) iAngle = 9000;return (iAngle);
\mathcal{E}
```
#### **3.6 Zdrojový kód celočíselného (integer) dělení**

Funkce iDivide je přesná funkce celočíselného dělení, kde je uvedeno, že jak čitatel a jmenovatel jsou nezáporné, nenulové a kde jmenovatel je větší, než čitatel. Výsledek v dekadickém rozsahu 0 až 32767, je interpretován v číselném formátu reprezentovaném 15 zlomkovými bity (Q15) jako rozsah 0,0 až 0,9999695.

$$
r = \left(\frac{y}{x}\right) \tag{1.33}
$$

pomocí algoritmu binárního dělení k řešení pro:

Přesnost je určena prahovou hodnotou MINDELTADIV. Nastavení pro maximální přesnost je MINDELTADIV = 1.

```
const unsigned short MINDELTADIV = 1; /* konstanta pro testování podmínky na ukončení cyklu
ve funkci "iDivide" */
/* funkce pro výpočet ir = iy / ix, omezující podmínky: iy <= ix, ix > 0, iy > 0 */
short iDivide( short iy, short ix)
{ 
    short itmp; /* pomocná proměnná */
    long int imux; /* pomocná proměnná */
    short ir: /* výsledek výpočtu iv / ix v rozsahu 0..1 převedeného na rozsah 0 až 32767
*/ 
    short idelta; /* proměnná určující krok při výpočtu výsledku, při každém průchodu
cyklem se dělí 2 */ 
   /* kvůli redukci kvantizačních efektů maximalizujeme hodnoty ix a iy tak, aby se co
nejvíc blížily maximální možné hodnotě 16 bitového "signed integeru" (16384) */
    while ((ix < 16384) &amp; 88 (iy < 16384)){ 
        ix = (short)(ix + ix);iy = (short)(iy + iy);} 
    /* nastavení výsledku r na nulu a binární vyhledávání krokem 16384 = 0.5 */<br>ir = 0; /* proměnnou pro výsledek ir nastavíme na 0 */
    i r = 0; /* proměnnou pro výsledek i r nastavíme na 0 */ 
    idelta – 16364, /* inicializovac proměnnou idelca na hodnocu z 14 jako polovinu rozsahu
čili 0.5 */
```
*rx = y* (1.34)

```
/* cyklus pro algoritmus binárního dělení, který použijeme pro řešení rovnice ir*ix = iy */
    do 
    { 
        /* v cyklu generujeme mezivýsledky "ir" jako kandidáty pro test, jestli je hodnota
větší nebo menší */ 
        \text{item } = (\text{short})(\text{ir } + \text{ideal}); /* vypočteme \text{itm } = \text{ir } + \text{delta} jako kandidáta na výsledek a
ten ověříme */
        imux = itmp;imux * = ix;\text{itmp} = (\text{short})(\text{imux} \gg 15);if (itmp \leftarrow iy) ir += idelta;
        idelta = (short)(idelta >> 1); /* dělení dvěma pomocí bitového posunu vpravo o 1 bit
*/ 
  } while (idelta >= MINDELTADIV); /* cyklus končí v okamžiku kdy idelta=MINDELTADIV */
    return (ir);
}
```
# **4 Závěr**

Jestliže se pokusíme srovnat analogová a digitální zařízení v otázkách složitosti a nákladů, záhy zjistíme, že realizace analogového zařízení se stává s jeho rostoucí funkčností složitější a nákladnější mnohem rychleji než u zařízení digitálního.

Cílem této bakalářské práce bylo navržení elektronického kompasu osazeného tříosým magnetometrem a akcelerometrem, odstraňujícího nedostatky klasického magnetického kompasu, který má nízkou cenu, vysokou přesnost a použitelnost na libovolném místě zemského povrchu.

Tříosý magnetometr MAG3110 jako klíčová komponenta tohoto elektronického kompasu je citlivý na magnetické materiály v jeho blízkosti, které nezanedbatelně zkreslují jeho výstupní hodnoty. Potlačení jejich vlivu realizuje implementovaná kompenzace offsetu nulového pole a vlivu feromagnetických materiálů Hard Iron. Další působící rušivý vliv na magnetometr spočívá v jeho náklonu. Ten může vygenerovat odchylku i několik desítek stupňů při určení azimutu. Pro kompenzaci úhlů náklonu je použit tříosý senzor MMA8451Q firmy Freescale integrující tři jednoosé akcelerometry ve funkci inklinometru (měření tíhového zrychlení Země a jeho přepočtu na náklon). Kompenzace náklonu elektronického kompasu spočívá ve znalosti natočení magnetometru prostřednictvím akcelerometru a matematické opravě hodnot. Rovněž samotný akcelerometr ovlivňují rušivě vnější vlivy, zejména volný pád, nízké zrychlení, vysoké zrychlení a další mimořádné podmínky. Částečné korekce tohoto stavu je dosaženo filtrem typu dolní propust, implementovaným ve zdrojovém kódu, který potlačuje vliv rychlých pohybů se zařízením. Současně je obou senzorů elektronického kompasu ještě využito k rozšíření jeho funkcí o dvouosou elektronickou vodováhu (akcelerometr) a měření teploty (magnetometr).

V bakalářské práci jsem se snažil na základě rozboru senzorů magnetometru doplněného podpůrným akcelerometrem zkonstruovat spolehlivý elektronický kompas řízený mikroprocesorem s kompenzací náklonu. Obvodové zapojení kompasu obsahuje veškeré bloky potřebné pro jeho funkci a za zmínku stojí použití nejmodernějších tzv. inteligentních senzorů, které převádějí měřenou analogovou veličinu na digitální informaci, určitým způsobem ji samy předzpracují a následně odešlou po sériové sběrnici I2C k dalšímu zpracování mikroprocesorem.

Na tuto bakalářskou práci bych chtěl navázat diplomovou prací, ve které bych se chtěl věnovat rozšíření užitné hodnoty elektronického kompasu implementací gyroskopu a modulu GPS a vytvoření i odladění řídícího algoritmu. V této konfiguraci lze elektronický kompas využít například k informaci o poloze a řízení samostatně se pohybujícího robota.

## **LITERATURA**

- [1 ] BURKHARD, M. *C pro mikrokontroléry,* Praha: BEN technická literatura, 1996.
- [2] JAN, Jiří. *Číslicová filtrace, analýza a restaurace signálů.* VUTIUM. Brno. 2002
- [3] Compass Heading Using Magnetometers. Application Note AN-203. Honeywell. July, 1997.
- [4] MARTINEK, Radislav. *Senzory v průmyslové praxi.* 1. vyd. Praha: BEN technická literatura, 2008, 199 s. ISBN 80-730-0114-4.
- [5] VRBA, Kamil. *Konstrukce elektronických zařízení.* VUTIUM. Brno 2011
- [6] Sběrnice I2C <http://www.dhservis.cz/iic.htm>
- [7] Geomagnetické pole http://www.indiana.edu/~g103/G103/week9/magfield.jpg
- [8] Datasheet a manuál k magnetometru MAG3110 [http://cache.freescale.com/files/sensors/doc/data s](http://cache.freescale.com/files/sensors/doc/data)heet/MAG3110.pdf?fpsp=1 <http://cache.freescale.com/files/sensors/doc/fact>sheet/MAG3110FS.pdf?fpsp=1
- [9] Datasheet a manuál k akcelerometru MMA8451Q [http://cache.freescale.com/files/sensors/doc/data s](http://cache.freescale.com/files/sensors/doc/data)heet/MMA8451Q.pdf?fpsp=1 [http://cache.freescale.com/files/sensors/doc/app n](http://cache.freescale.com/files/sensors/doc/app)ote/AN4076.pdf?fpsp=1 [http://www.freescale.com/files/sensors/doc/app n](http://www.freescale.com/files/sensors/doc/app)ote/AN4248.pdf
- [10] Datasheet a manuál k mikrokontroléru PIC24F16KA102 http://ww1.microchip.com/downloads/en/DeviceDoc/39927c.pdf
- [11] Datasheet a manuál k napěťovému měniči TPS63031 <http://www.ti.com/lit/ds/symlink/tps63031>.pdf
- [12] Datasheet a manuál k proudovému měniči TPS61042 <http://www.ti.com/lit/ds/svmlink/tps61042.pdf>
- [13] Datasheet a manuál k displeji EA DOGL128-6 <http://www.lcd-module.de/eng/pdf/arafik/doal128-6e.pdf>
- [14] Datasheet Offset Calibration of the MMA8451, 2, 3Q [http://www.freescale.com/files/sensors/doc/app n](http://www.freescale.com/files/sensors/doc/app)ote/AN4069.pdf
- [15] VOJÁČEK, Antonín. TMR Tunelová magnetoresistence 1. díl princip. <http://automatizace.hw.cz/tmr-tunelova-magnetoresistence-1-dil-princip>

# **SEZNAM SYMBOLŮ, VELIČIN A ZKRATEK**

I2C Inter Integrated Circuit Bus, řadič sériové sběrnice I2C

ICSP In Circuit Serial Programming, sériové programování (osazeného) mikrořadiče

SPI Serial Peripheral Interface, sériový přenos dat mezi mikrořadičem a periférií

USART Universal Synchronous / Asynchronous Receiver / Transmitter (RS 232, RS 485)

DPS Deska Plošného Spoje

SMD Surface Mount Device , zařízení pro povrchovou montáž

TMR Tunel Magnetoresistance, tunelová magnetoresistence

AMR Anisotropic Magnetoresistance, anisotropni magnetoresistence

GMR Giant Magnetoresistive effect, obří magnetoresistence

MEMS Micro Electro Mechanical System, mikroelektromechanický systém

A/D Analog/Digital Converter, analogově-digitální převodník

# **SEZNAM PŘÍLOH**

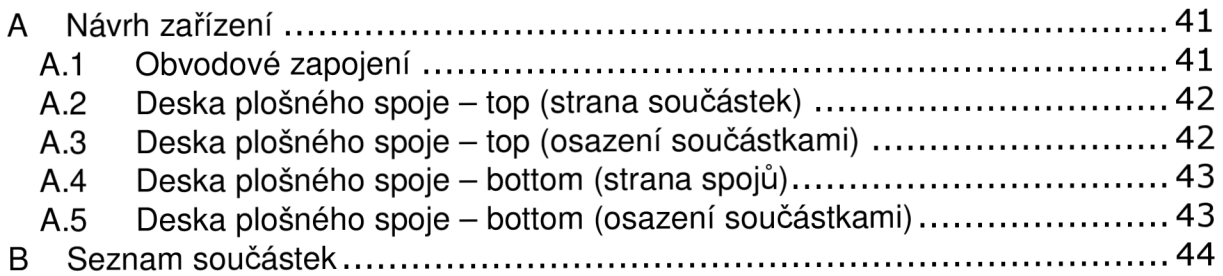

#### **NÁVRH ZAŘÍZENÍ**   $\mathbf{A}$

## A.1 Obvodové zapojení

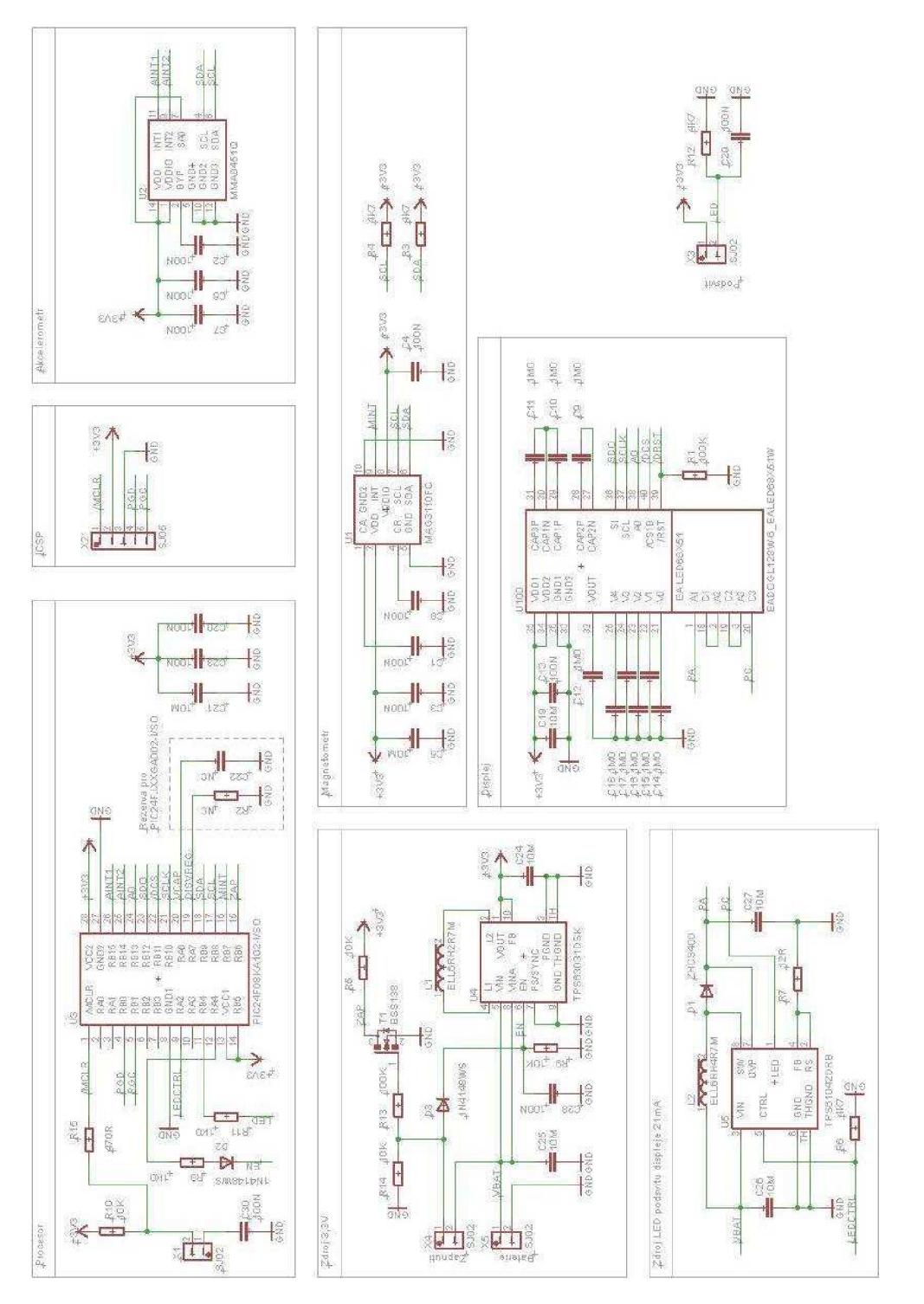

Obr. 3.6.1 Obvodové zapojení elektronického kompasu

### **A.2 Deska plošného spoje - top (strana součástek)**

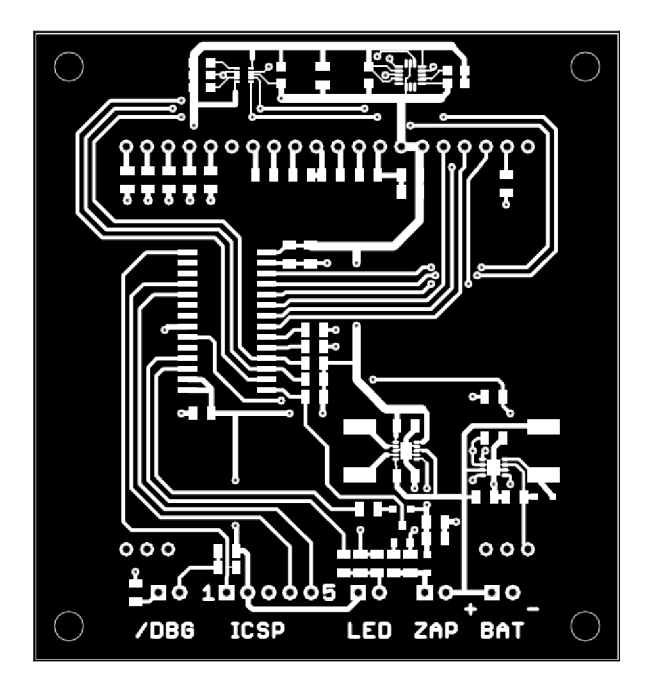

Obr. 3.6.2 Strana DPS top (strana součástek)

Rozměr desky 70 x 83 [mm], měřítko M1:1

## **A.3 Deska plošného spoje - top (osazení součástkami)**

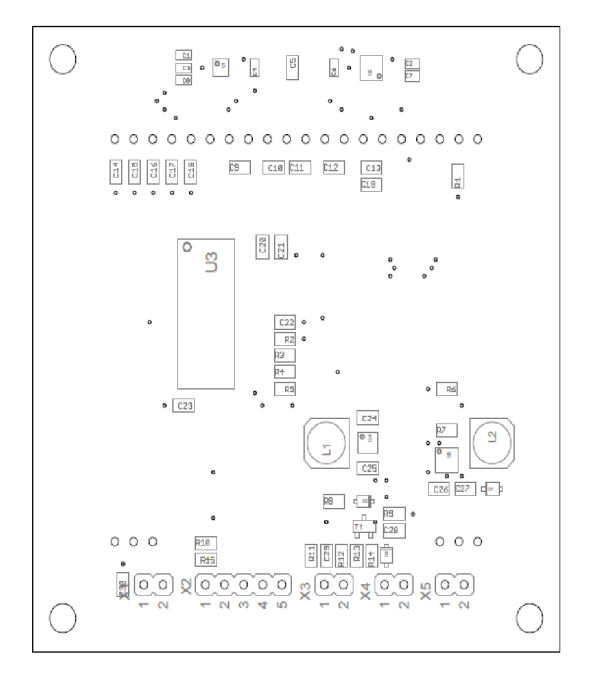

Obr. 3.6.3 Strana DPS bottom (osazení součástkami)

Rozměr desky 70 x 83 [mm], měřítko M1:1

### **A.4 Deska plošného spoje - bottom (strana spojů)**

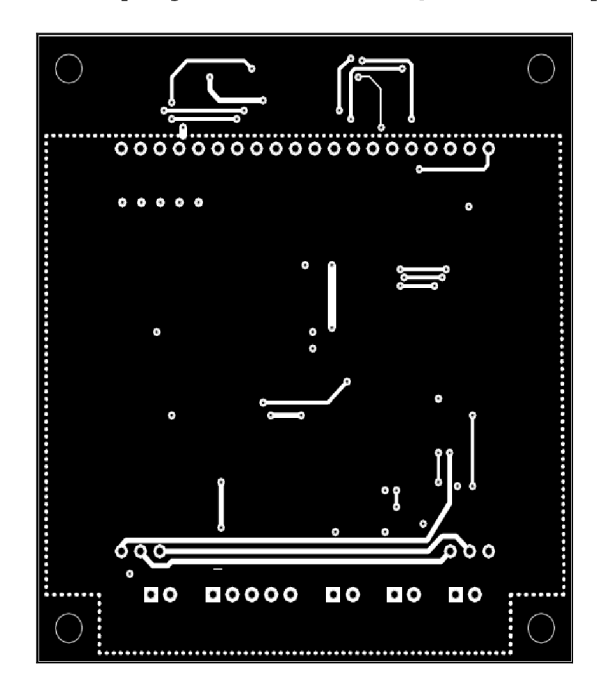

Obr. 3.6.4 Strana DPS bottom (strana spojů)

Rozměr desky 70 x 83 [mm], měřítko M1:1

## **A.5 Deska plošného spoje - bottom (osazení součástkami)**

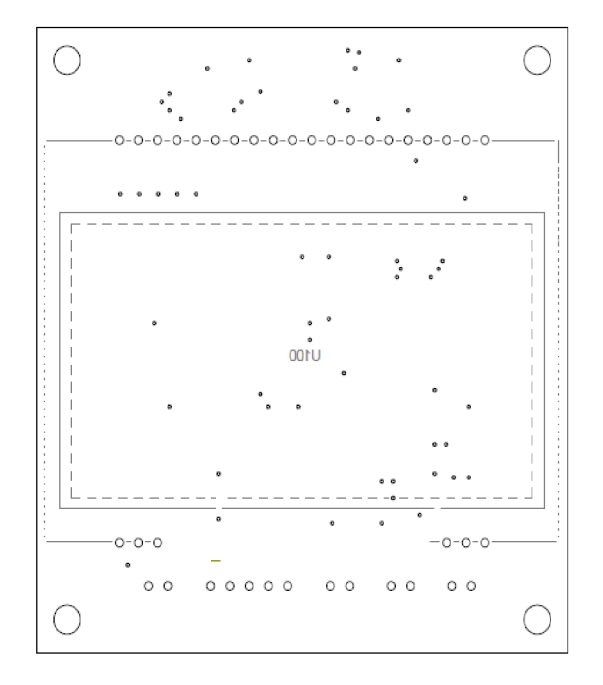

Obr. 3.6.5 Strana DPS bottom (osazení součástkami)

Rozměr desky 70 x 83 [mm], měřítko M1:1

# **SEZNAM SOUČÁSTEK**

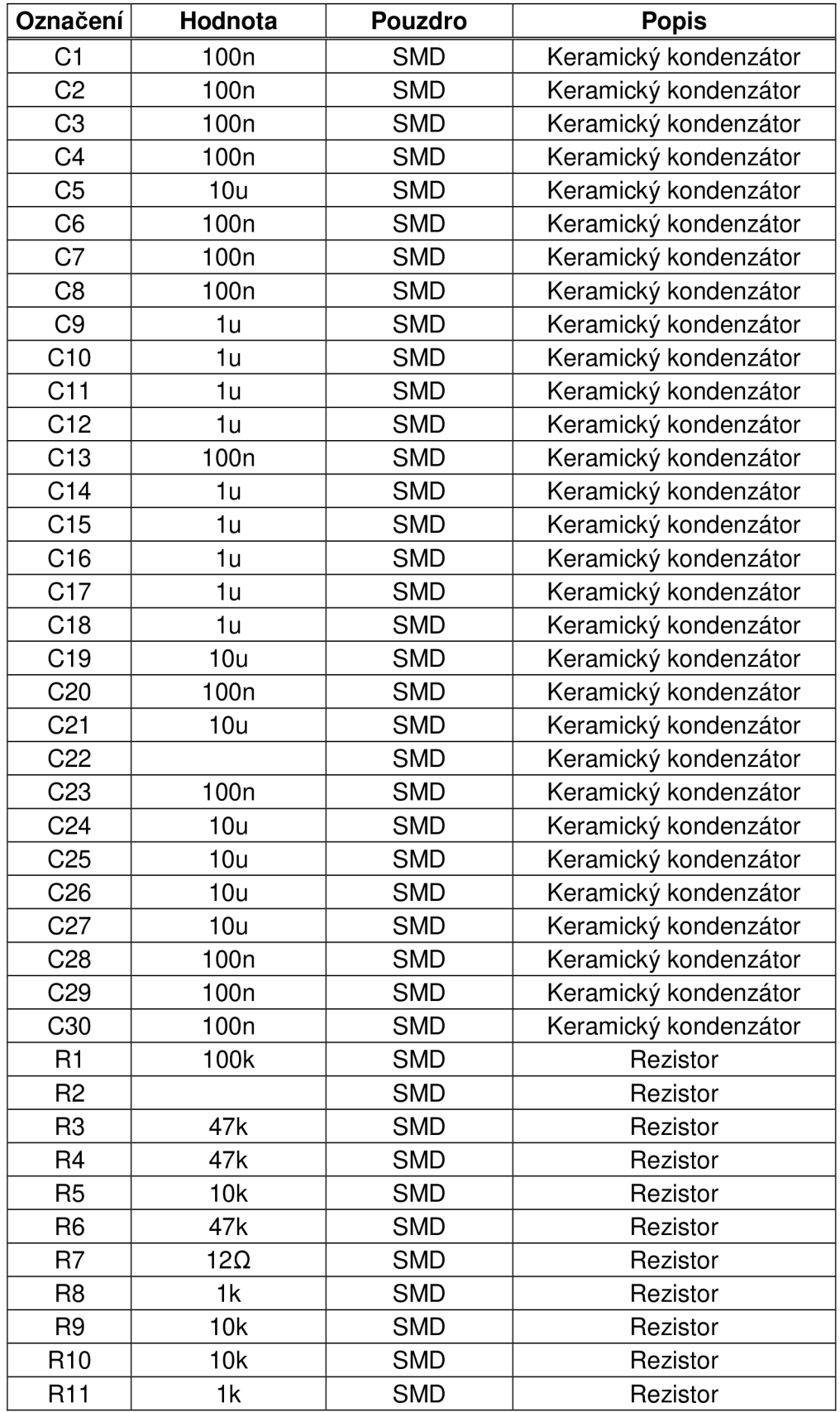

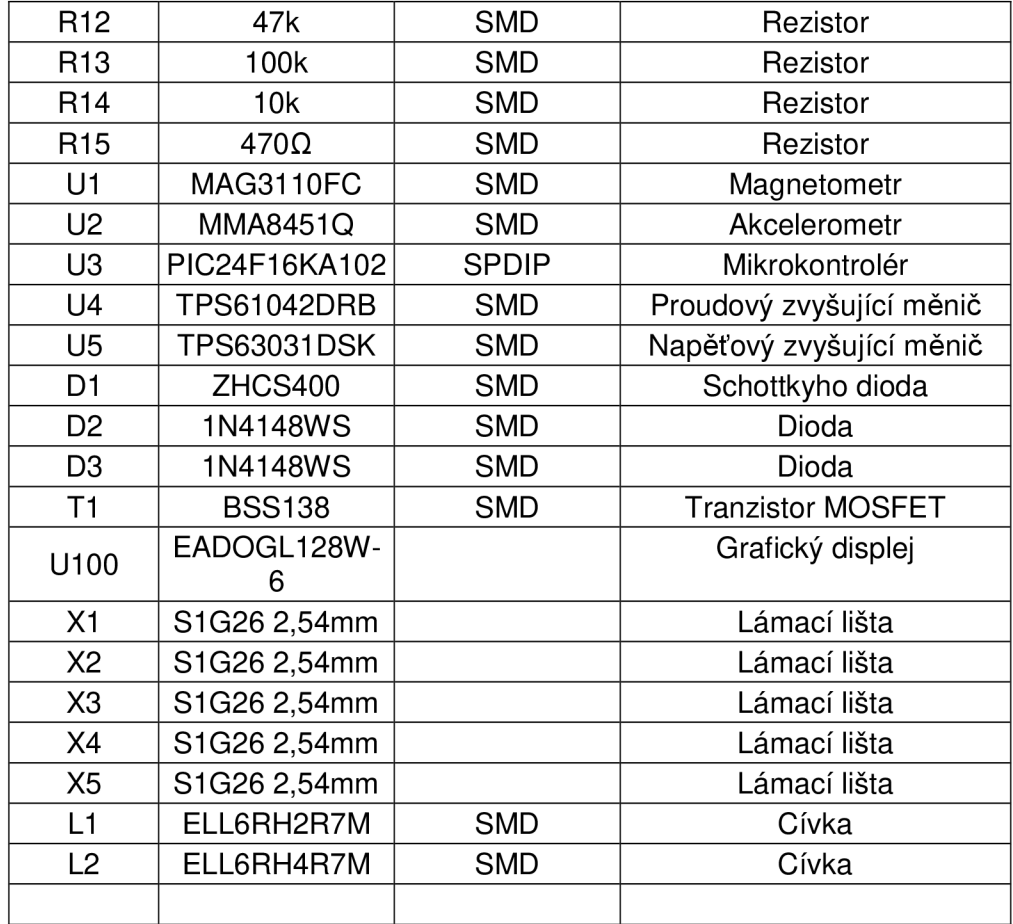

Tab. 3.6.1 Seznam součástek